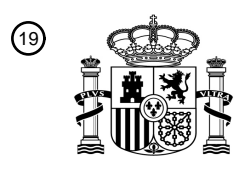

OFICINA ESPAÑOLA DE PATENTES Y MARCAS

ESPAÑA

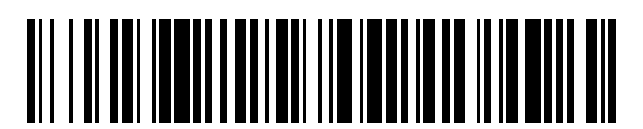

<sup>11</sup> **2 757 813** Número de publicación:

 $\textcircled{\scriptsize{1}}$  Int. CI.: *G16B 40/10* (2009.01) *G16B 25/20* (2009.01) *C12Q 1/6816* (2008.01)

# 12 TRADUCCIÓN DE PATENTE EUROPEA T3

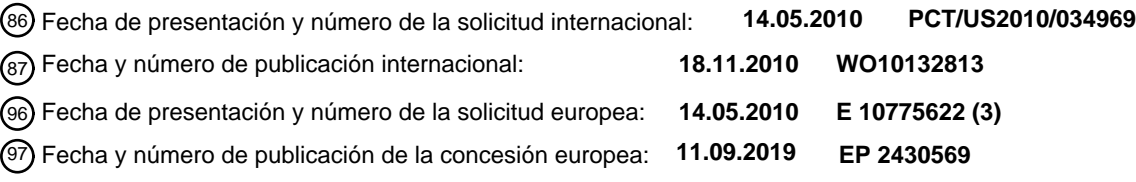

54 Título: **Sistemas y procedimientos para el análisis automatizado de curva de fusión**

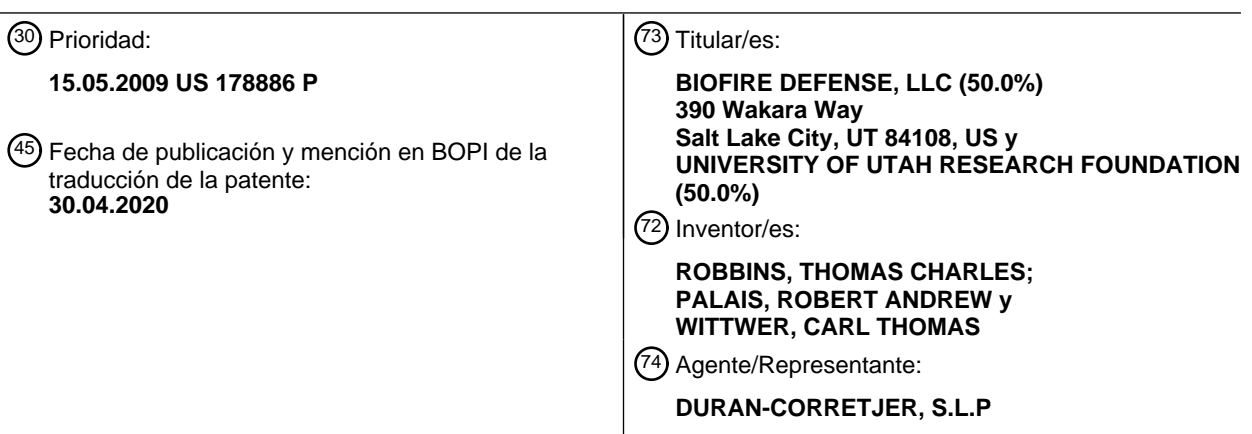

Aviso:En el plazo de nueve meses a contar desde la fecha de publicación en el Boletín Europeo de Patentes, de la mención de concesión de la patente europea, cualquier persona podrá oponerse ante la Oficina Europea de Patentes a la patente concedida. La oposición deberá formularse por escrito y estar motivada; sólo se considerará como formulada una vez que se haya realizado el pago de la tasa de oposición (art. 99.1 del Convenio sobre Concesión de Patentes Europeas).

### **DESCRIPCIÓN**

Sistemas y procedimientos para el análisis automatizado de curva de fusión

#### 5 SECTOR TÉCNICO

La presente divulgación se refiere al análisis de curva de fusión y, en particular, a los sistemas y procedimientos para el análisis automatizado de la curva de fusión de un compuesto, tal como un ácido nucleico o una proteína.

### 10 BREVE DESCRIPCIÓN DE LOS DIBUJOS

La figura 1 es un gráfico que representa el análisis de curva de fusión de línea de base lineal.

La figura 2 es un gráfico de curvas de fusión experimentales no modificadas de un experimento de fusión de sonda sin marcar, que muestra múltiples genotipos y fluorescencia de fondo exponencial a bajas temperaturas.

15 La figura 3 es un diagrama de flujo de una realización de un procedimiento para generar una función de desviación de una curva de fusión experimental.

La figura 4 representa gráficos de curvas de fusión experimentales no modificadas a modo de ejemplo de estructuras de horquilla.

La figura 5 representa gráficos derivados de las curvas de fusión de la figura 4.

20 La figura 6 representa gráficos derivados después de la sustracción de fondo exponencial de las curvas de fusión de la figura 4.

La figura 7 representa gráficos de funciones de desviación de los datos presentados en la figura 4.

La figura 8 representa gráficos de curvas de fusión normalizadas de los datos presentados en la figura 4, después de la sustracción de fondo exponencial.

25 La figura 9 representa gráficos de funciones de desviación integradas de los datos presentados en la figura 4. La figura 10 representa gráficos derivados de datos de la curva de fusión después de la sustracción de fondo exponencial para genotipado multiplex.

La figura 11 representa gráficos de desviación de los datos de la curva de fusión presentados en la figura 10.

- La figura 12A representa curvas de fusión de proteínas suavizadas a modo de ejemplo.
- 30 La figura 12B representa gráficos derivados de las curvas de fusión de proteínas suavizadas de la figura 12A. La figura 12C representa gráficos de la función de desviación de los datos de la curva de fusión de proteínas de la figura 12A.

La figura 12D representa curvas de fusión derivadas después de la corrección de fondo.

La figura 13 representa gráficos derivados de curvas de desplegamiento normalizadas de las curvas de fusión de 35 proteínas de la figura 12A.

La figura 14A representa curvas de fusión de proteínas suavizadas a modo de ejemplo.

La figura 14B representa gráficos derivados de las curvas de fusión de proteínas suavizadas de la figura 14A. La figura 14C representa gráficos de la función de desviación de los datos de la curva de fusión de proteínas de la

figura 14A.

40 La figura 14D representa curvas de fusión derivadas después de la corrección de fondo.

La figura 15 representa gráficos derivados de curvas de desplegamiento normalizadas de las curvas de fusión de las proteínas de la figura 14A

La figura 16 es un diagrama de flujo de una realización de un procedimiento para identificar una muestra negativa utilizando análisis de desviación.

45 La figura 17 es un diagrama de flujo de otra realización de un procedimiento para identificar una muestra negativa utilizando análisis de desviación.

La figura 18 es un diagrama de flujo de una realización de un procedimiento para identificar automáticamente las regiones de fondo y/o fusión de una curva de fusión.

- La figura 19 representa gráficas de funciones de desviación a modo de ejemplo.
- 50 La figura 20 es un diagrama de flujo de una realización de un procedimiento para identificar automáticamente las regiones de fondo y/o fusión de amplicón y sonda.

La figura 21A es un gráfico de una función de desviación de una curva de fusión que comprende regiones de fusión de amplicón y sonda.

La figura 21B es un gráfico de una función de desviación de una región de fusión de sonda.

55 La figura 22 es un diagrama de flujo de una realización de un procedimiento para sustracción de fondo automatizada. Las figuras 23A y 23B representan curvas ideales y de fusión a modo de ejemplo.

La figura 24 es un diagrama de flujo de otra realización de un procedimiento para sustracción de fondo automatizada. La figura 25 representa gráficos de desviación que se agrupan correctamente de forma automática mediante procedimientos jerárquicos imparciales.

60 La figura 26 representa gráficos derivados después de la eliminación de fondo exponencial que no están agrupados correctamente mediante procedimientos jerárquicos imparciales. La figura 27 representa un conjunto de curvas de fusión no modificadas después del análisis de fusión por PCR que

incluye muestras negativas.

La figura 28 representa un conjunto de indicadores de muestra negativos después de la exclusión de muestras 65 negativas utilizando una técnica de corte de amplitud.

La figura 29 representa un conjunto de curvas de fusión después de la exclusión de muestras negativas utilizando análisis de desviación.

La figura 30 representa un conjunto de indicadores de muestras negativas después de la exclusión de muestras negativas utilizando análisis de desviación.

- 5 La figura 31 representa gráficos de desviación después de la ubicación automática de una región de fusión de sonda y una región de fusión de amplicón mediante análisis de desviación. La figura 32 representa un conjunto de indicadores de muestras negativas y de miembros de agrupación. La figura 33 es un diagrama de bloques de un sistema para analizar datos de curvas de fusión.
- 10 Aspectos y ventajas adicionales serán evidentes a partir de la siguiente descripción detallada de realizaciones preferentes, que se desarrollan con referencia a los dibujos adjuntos.

#### DESCRIPCIÓN DETALLADA DE LAS REALIZACIONES PREFERENTES

- 15 El análisis de curva de fusión es útil en el estudio de diversas sustancias. En particular, los ácidos nucleicos se han estudiado ampliamente mediante curvas de fusión, en las que las diferencias en las curvas de fusión pueden ser indicativas de secuencias de ácidos nucleicos diferentes. Las curvas de fusión se utilizan también en el estudio de la unión a proteínas, en las que las curvas de fusión características son indicativas de la afinidad de unión a proteínas para un ligando determinado. Aunque en el presente documento se hace referencia a fusión de ácidos nucleicos y 20 proteínas, se entiende que el análisis de la curva de fusión de otros compuestos está dentro del alcance de la presente
- divulgación.

En un ejemplo en el presente documento, el análisis de la curva de fusión puede proporcionar información con respecto a la identidad y/o estructura de un producto de ácido nucleico. La cantidad de energía requerida para romper el enlace 25 de hidrógeno base-base dentro de las estructuras de ácido nucleico (por ejemplo, entre dos (2) cadenas de ADN) puede depender de factores relevantes para la estructura del producto. Estos factores pueden incluir, pero no se limitan a, la longitud, la complementariedad, el contenido de guanina-citosina (GC), la presencia o ausencia de secuencias repetidas, y similares.

- 30 Se puede obtener una curva de fusión aplicando un gradiente de energía (por ejemplo, calentando) a una solución que contiene un producto de ácido nucleico. A medida que se añade energía y aumenta la temperatura de la solución, el producto puede desnaturalizarse (por ejemplo, disociarse). Aunque los ejemplos hacen referencia al aumento de la temperatura, en la técnica se conocen otros procedimientos de fusión, por ejemplo, un gradiente que cambia la concentración iónica. Se puede generar una curva de fusión midiendo el grado en que se produce esta disociación en
- 35 función de la temperatura (u otro gradiente de fusión). Ver, por ejemplo, la Patente US 5,871,908. Por lo tanto, tal como se utiliza en el presente documento, una curva de fusión puede referirse a cualquier conjunto de datos que comprenda mediciones que cuantifiquen el grado en que un compuesto cambia su estructura en respuesta a un gradiente de fusión, tal como la temperatura o la concentración iónica (por ejemplo, el grado en el que las cadenas en un producto de ácido nucleico se disocian en función del gradiente de energía aplicado al mismo).

40

La disociación se mide electroópticamente. El producto de ácido nucleico (u otro compuesto) puede colocarse en una solución que comprende un colorante de unión. El colorante de unión se puede adaptar para emitir radiación electroóptica (EO) cuando se une al ADN bicatenario (ADNbc). A medida que el producto se disocia, el colorante de unión puede dejar de emitir radiación EO (o, tal como se trata a continuación, puede emitir radiación EO a un nivel 45 reducido). Por consiguiente, se puede generar una curva de fusión mediante la adquisición de mediciones de la radiación EO (fluorescencia) emitida por la solución a medida que se aplica energía a la misma (por ejemplo, a medida

que aumenta la temperatura de la solución). Además, se entiende que la divulgación no se limita a realizaciones en las que la fluorescencia disminuye durante la fusión; en algunas realizaciones, tales como las que utilizan sondas marcadas individuales que desactivan G, la señal de fluorescencia puede aumentar al fundirse (ver, por ejemplo, la 50 Patente US 6,635,427).

Por lo tanto, una curva de fusión puede comprender una serie de mediciones de radiación EO (por ejemplo, mediciones de la fluorescencia emitida por la solución) en función de la temperatura. Sin embargo, las enseñanzas de la presente divulgación se pueden aplicar a otras curvas de fusión que comprenden mediciones de disociación adquiridas de otras

- 55 maneras. Por consiguiente, la presente divulgación no se debe interpretar como limitada a ningún procedimiento y/o técnica en particular para adquirir datos de la curva de fusión (por ejemplo, para adquirir mediciones que cuantifican la disociación de ácidos nucleicos en función de la energía aplicada a la solución).
- Tal como se trató anteriormente, la información con respecto a la estructura de un producto de ácido nucleico se puede 60 deducir a partir de una curva de fusión. De este modo, los datos de la curva de fusión se pueden utilizar para examinar los productos de la reacción en cadena de la polimerasa (PCR). Se puede adquirir una curva de fusión de un producto de PCR calentando un producto de una reacción de PCR en presencia de un colorante de unión, que, tal como se trató anteriormente, se puede adaptar para generar una fluorescencia más fuerte cuando se une al ADNbc que cuando se une a longitudes de cadena sencilla de ADN (ADNmc). Por lo tanto, a temperaturas relativamente bajas, en las que 65 el producto de PCR puede existir principalmente como ADNbc, la solución puede generar fluorescencia a un nivel
- relativamente alto. A medida que aumenta la temperatura de la solución, el producto se puede disociar (por ejemplo,

desnaturalizar) en dos (2) cadenas de ADNmc, lo que puede hacer que la solución genere fluorescencia a un nivel inferior. Dentro de una ventana estrecha de temperatura, el producto de PCR puede experimentar una transición de fase de un estado de ADNbc a un estado de ADNmc. Tal como se describió anteriormente, esta transición puede reducir la fluorescencia emitida por la solución. La ventana de temperatura en la que se produce esta transición se 5 puede denominar una región de fusión, una transición de fusión y/o una ventana de fusión.

Los colorantes de unión utilizados normalmente en dichos experimentos de curva de fusión pueden generar fluorescencia de forma natural en solución en función de la temperatura. Por ejemplo, en ausencia de ADNbc, la señal de fluorescencia de un colorante de unión, tal como LCGreen® Plus (que está disponible de Idaho Technology, Inc. y

- 10 es una marca registrada de la misma), puede estar disminuyendo de forma monotónica en función de la temperatura. Por lo tanto, una curva de fusión adquirida de la manera descrita anteriormente (por ejemplo, midiendo la radiación EO emitida como una solución de producto de ácido nucleico y calentando el colorante de unión) puede comprender una combinación de la fluorescencia emitida por el colorante unido al producto de ADNbc y la fluorescencia de fondo producida de forma natural por el colorante de unión en solución y/o el colorante unido al ADNmc.
- 15

Por consiguiente, la señal de fluorescencia bruta medida, obtenida al fundir un producto de ácido nucleico en presencia de un colorante de unión, se puede modelar como una suma de fluorescencia resultante de la fusión del producto (disociación del producto de un ADNbc a ADNmc cuando la solución se calienta) y fluorescencia de fondo. La ecuación 1 muestra una curva de fusión experimental *F(T)*, que comprende una suma de la curva de fusión "verdadera" *M(T)* 20 (por ejemplo, la fluorescencia producida por la fusión del producto) y la fluorescencia de fondo *B(T)*:

$$
F(T) = M(T) + B(T)
$$

Ec. 1

- Tal como se trató anteriormente, la información con respecto a un producto de ácido nucleico (por ejemplo, la 25 estructura, composición y similares del producto) se puede deducir y/o determinar a partir de una curva de fusión experimental *F(T)*. Sin embargo, el análisis de los datos de la curva de fusión experimental *F(T)* se puede complicar por el componente de fluorescencia de fondo *B(T)* del mismo. Se han desarrollado diversos sistemas y procedimientos para modelar y eliminar la señal de fluorescencia de fondo *B(T)* de los datos de la curva de fusión experimental *F(T)*.
- 30 En un ejemplo, la fluorescencia de fondo *B(T)* se modela como una función lineal. La fluorescencia de muchos colorantes comunes disminuye linealmente con la temperatura (disminuye al aumentar la temperatura en determinados intervalos de temperatura). En una curva de fusión de ácidos nucleicos, la fluorescencia del producto cae rápidamente dentro de la región de fusión. Sin embargo, fuera de la región de fusión, la variación de fluorescencia con la temperatura es aproximadamente lineal. Por lo tanto, una curva de fusión experimental se puede normalizar 35 extrapolando líneas de base lineales antes y después de las transiciones de fusión.

La figura 1 representa una curva de fusión experimental *F(T)* que tiene líneas de base lineales *L1(T)* y *L0(T)*. Se puede calcular una curva de fusión normalizada a partir de la altura de la curva de fusión experimental *F(T)* por encima de la línea de base inferior, *L0(T)*, como una proporción de la diferencia entre las líneas de base superior e inferior, que 40 pueden tener o no la misma pendiente.

- La figura 2 representa gráficos de curvas de fusión obtenidas fundiendo el producto de una reacción de PCR asimétrica en presencia de una sonda sin marcar. La curva incluye transiciones de fusión tanto de la sonda no marcada como del producto de PCR. Tal como se ilustra en la figura 2, la utilización del procedimiento de línea de base lineal descrito 45 anteriormente es problemático porque las líneas de base lineales superior e inferior se cruzan por debajo de la curva de fusión debido a su no linealidad, y el denominador de la ecuación de compensación lineal representada en la figura 1 tiende a cero (0).
- En un enfoque alternativo, la fluorescencia de fondo *B(T)* se puede modelar utilizando una función de disminución 50 exponencial. Los sistemas y procedimientos para el modelado y la sustracción de fondo exponencial se proporcionan en la Patente PCT WO2007/035806, presentada el 20 de septiembre de 2006, y titulada, "ANÁLISIS DE CURVAS DE FUSIÓN CON SUSTRACCIÓN DE FONDO EXPONENCIAL".
- La evidencia empírica sugiere que, a determinadas temperaturas (por ejemplo, temperaturas inferiores a 85 °C), la 55 señal de fluorescencia de fondo de un colorante de unión se puede modelar con precisión como un exponencial que disminuye de la siguiente forma:

$$
B(T) = Ce^{a(T-T_L)} \tag{Eq. 2}
$$

60 En la ecuación 2, *C* y *a* son constantes que se ajustan a partir de los datos de la curva de fusión *F(T)*, y *T<sup>L</sup>* es un parámetro variable para el argumento del exponente (una ubicación del cursor, que se analiza a continuación), que generalmente se encuentra debajo de una transición de fusión dentro de la curva de fusión *F(T)*.

Debido, entre otras cosas, a un cambio en la escala de la fluorescencia de fondo antes y después de la región de 65 fusión, el modelo de fluorescencia de fondo de la ecuación 2 se puede no ajustar directamente a los datos de

fluorescencia observados. En función de las propiedades del exponencial utilizado para modelar la fluorescencia de fondo *B(T)* (por ejemplo, que la derivada de un exponencial es en sí un exponencial), se puede obtener la ecuación 3:

$$
B' = aCe^{a(T-T_L)}
$$
 \tEc.

Según el modelo de fluorescencia de fondo, antes y después de la región de transición de fusión, la función de fusión del producto es constante. Se pueden seleccionar dos temperaturas para acotar la región de transición de fusión: se puede seleccionar una primera temperatura *T<sup>L</sup>* antes de la región de transición de fusión, y se puede seleccionar una segunda temperatura *T<sup>R</sup>* después de la región de transición de fusión. Estas temperaturas se pueden denominar en 10 el presente documento "cursores de normalización". Los cursores de normalización *T<sup>L</sup>* y *T<sup>R</sup>* se pueden utilizar para construir un modelo de una señal de fondo *B(T)* exponencial combinando las ecuaciones 2 y 3:

$$
F'(T_L) = B'(T_L) = aC
$$
  
\n
$$
F'(T_R) = B'(T_R) = aCe^{a(T_R - T_L)}
$$
  
\nEc. 4a  
\nEc. 4b

15

5

La derivada de los datos de fluorescencia observados se puede aproximar utilizando, por ejemplo, una técnica de diferenciación central. Las ecuaciones 4a y 4b se pueden resolver para *a* y *C*, dando lugar a las ecuaciones 5a y 5b:

 $a = \frac{\ln(B'(T_R)/B'(T_L))}{T_R - T_L}$ Ec. 5a  $C = \frac{B'(T_L)}{T}$ Ec. 5b

Los resultados de las ecuaciones 5a y 5b se pueden utilizar para construir un modelo de fluorescencia de fondo *B(T)*. El modelo se puede sustraer de la curva de fusión experimental *F(T)*, dando como resultado una curva de fusión "verdadera" *M(T)*:

 $M(T) = F(T) - Ce^{a(T-T_L)}$ Ec. 6 Normalmente, un operador humano selecciona manualmente las ubicaciones del cursor de normalización (*T<sup>L</sup>* y *TR*)

- utilizadas para modelar la fluorescencia de fondo *B(T)* (por ejemplo, en las ecuaciones 3-6). Esta operación puede 30 requerir que el operador tenga algún conocimiento previo de los datos de la curva de fusión y/o tenga las habilidades y la experiencia para interpretar adecuadamente los datos en bruto de la curva de fusión experimental *F(T)* (por ejemplo, saber dónde se produce la transición de fusión, etc.). Los sistemas y procedimientos dados a conocer en el presente documento pueden proporcionar un análisis automatizado de una curva de fusión experimental *F(T)* mediante la identificación de las regiones de fusión y de fondo dentro de los datos de la curva de fusión *F(T)* utilizando el análisis 35 de desviación (descrito a continuación). Por consiguiente, los sistemas y procedimientos para el análisis de desviaciones dados a conocer en el presente documento pueden evitar la necesidad de esta operación manual (por ejemplo, eliminar la necesidad de conocimiento previo y/o estimación manual de las regiones de fusión).
- En algunas aplicaciones, los datos de la curva de fusión se pueden mostrar como una curva de fluorescencia 40 normalizada, en la que la curva de fusión *M(T)* se vuelve a escalar, de manera ilustrativa, desde uno (1) (completamente recocido) hasta cero (0) (completamente disociado). En algunas realizaciones, una curva de fusión *M(T)* se puede normalizar a *N(T)* utilizando la siguiente transformación:

$$
N(T) = \frac{M(T) - \min\{M(T)\}}{\max\{M(T)\} - \min\{M(T)\}}
$$

45

Las técnicas de modelado y eliminación de fondo lineal y exponencial pueden ser útiles en muchas aplicaciones. Por ejemplo, los modelos lineales son adecuados para productos de PCR con Tf entre 80 y 95 °C, y los modelos exponenciales son adecuados cuando el intervalo de temperatura analizado es de 20 °C o menos. Sin embargo, a temperaturas <80 °C y/o cuando el intervalo de temperatura analizado es >20 °C, la señal de fluorescencia de fondo 50 *B(T)* (que comprende la fluorescencia producida por tampones, dNTP, cebadores, etc.) se puede no ajustar a modelos lineales o exponenciales. Específicamente, las temperaturas inferiores a 80 °C muestran una desviación de los fondos esperados, mientras que las temperaturas inferiores a 70 °C muestran una desviación incluso mayor, con desviaciones progresivamente crecientes a 60 °C, 50 °C y 40 °C. En cuanto a intervalos de temperatura, a intervalos >20 °C, el fondo también puede diferir de modelos lineales y exponenciales simples. A medida que el intervalo analizado aumenta 55 a 30 °C, 40 °C, 50 °C y 60 °C, aumenta la desviación del fondo de los modelos lineales o exponenciales. En estas condiciones de baja temperatura y/o análisis de intervalo extendido, el análisis de desviación, tal como se describe a

20

25

Ec. 7

3

continuación, puede ser una buena alternativa al modelado fijado. Por ejemplo, las sondas sin marcar, los cebadores Snapback y la fusión multiplex de amplicones pequeños pueden dar como resultado múltiples transiciones, que a menudo cubren un intervalo de >20 °C con algunas transiciones de fusión que se producen por debajo de 80 °C. Se puede encontrar más información sobre sondas sin marcar, cebadores Snapback, y la fusión multiplex de amplicones

- 5 pequeños en L. Zhou et al., Snapback Primer Genotyping with Saturating DNA Dye and Melting Analysis, 54 (10) Clin. Chem 1648-56 (octubre de 2008), la Patente US7,387,887, y la Patente PCT WO2008/109823, presentada el 7 de marzo de 2008, y titulada "CEBADORES PARA EL ANÁLISIS DE FUSIÓN".
- Si bien las curvas de fusión de ácidos nucleicos se han utilizado para proporcionar información sobre la secuencia de 10 ácidos nucleicos, las curvas de fusión de proteínas se utilizan a menudo para medir la estabilidad termodinámica de las proteínas. Para evaluar la estabilidad térmica de las proteínas, se aumenta la temperatura por encima de aquella a la que la estructura nativa de la proteína es termodinámicamente estable, y la proteína se despliega, exponiendo los residuos de aminoácidos hidrófobos que fueron secuestrados previamente en la estructura de la proteína. Con la fusión de la proteína, la Tf se define a menudo como un punto medio en la rampa térmica y representa una temperatura
- 15 a la que la energía libre de las formas nativa y no nativa es equivalente. De forma ilustrativa, la proteína se funde tanto de forma independiente como en presencia de un ligando, y las perturbaciones de la estabilidad se pueden utilizar para cribar bibliotecas. Se puede encontrar información adicional en D. Matulis et al., Thermodynamic Stability of Carbonic Anhydrase: Measurements of Binding Affinity and Stoichiometry Using ThermoFluor, Biochemistry 2005, 44, 5258-5266. 20
	- Similar al análisis de la curva de fusión de ácido nucleico tratado anteriormente, las curvas de fusión de proteínas se pueden expresar en la forma de la ecuación 1, *F(T)* = *M(T)* + *B(T)*. Una diferencia principal entre la fusión de proteínas típica y la fusión de ácidos nucleicos típica, *B(T)*, es que la señal de radiación EO aumenta a medida que la proteína se desnaturaliza. Las curvas de fusión de proteínas típicas se muestran en las figuras 12A y 14A. En el ejemplo de la
- 25 figura 12A, a medida que la temperatura aumenta hacia 40 grados, la desactivación térmica produce una disminución en la fluorescencia. Dependiendo de la proteína, el desplegamiento comienza generalmente entre 40 y 60 °C, y se observa que aumenta la fluorescencia a medida que se une más colorante a los residuos hidrófobos expuestos. Finalmente, la fluorescencia disminuye de nuevo a medida que se produce la agregación y la precipitación de proteínas (generalmente entre 45 y 75 °C) combinada con desactivación térmica adicional. La fusión de seis proteínas bien 30 conocidas se muestra en la figura 12A, todas a una concentración de 2,25 uM, lo que demuestra el intervalo de estabilidades e intensidades observadas normalmente.

La evidencia empírica sugiere que, a temperaturas elevadas por encima de la transición de fusión (por ejemplo, 60-90 °C dependiendo de la proteína), la fluorescencia residual de un colorante de unión puede ser modelada por un 35 polinomio cuadrático de la siguiente forma:

$$
B(T) = a_i T^2 + b_i T + c_i
$$

Ec. 8

- En la ecuación 8, *ai, b<sup>i</sup>* y *c<sup>i</sup>* son constantes que se ajustan a partir de los datos de la curva de fusión experimental *F(T)*. 40 Entonces, la curva de fusión de proteínas se puede expresar en la forma *F(T)* = *M(T)* + *B(T)*, tal como se describió anteriormente. Ver la ecuación 1. Normalmente, las constantes en la ecuación 8 se encuentran mediante un ajuste de mínimos cuadrados a los datos de fluorescencia recopilados en un intervalo de temperatura continuo en la región de fondo.
- 45 Aunque la divulgación da a conocer la utilización de modelos exponenciales y cuadráticos a modo de ejemplo de la señal de fluorescencia de fondo, la presente divulgación no está limitada a este respecto. Tal como entendería un experto en la materia, la función de desviación (y técnicas de análisis relacionadas), dadas a conocer en el presente documento, se podría adaptar para operar con cualquier técnica y/o forma de modelado conocida en la técnica.
- 50 Tal como se señaló anteriormente, normalmente, un operador humano selecciona manualmente la región de temperatura utilizada para modelar la fluorescencia de fondo *B(T)* en una curva de fusión (por ejemplo, en la ecuación 8). Esta operación puede requerir que el operador tenga algún conocimiento previo de los datos de la curva de fusión y/o tenga las habilidades y la experiencia para interpretar adecuadamente los datos en bruto de la curva de fusión experimental *F(T)* (por ejemplo, saber dónde se produce la transición de fusión, etc.) . Los sistemas y procedimientos
- 55 descritos en el presente documento pueden proporcionar un análisis automatizado de una curva de fusión experimental *F(T)* mediante la identificación de las regiones de fusión y de fondo dentro de los datos de la curva de fusión *F(T)* utilizando el análisis de desviación (descrito a continuación). Por consiguiente, los sistemas y procedimientos para el análisis de desviaciones dados a conocer en el presente documento pueden evitar la necesidad de esta operación manual (por ejemplo, eliminar la necesidad de conocimiento previo y/o estimación manual de las 60 regiones de fusión y las regiones de fondo).

Los datos de la curva de fusión se pueden mostrar en forma de derivada (por ejemplo, tal como una derivada o derivada negativa de la curva de fusión normalizada *N(T)*). Sin embargo, dado que la curva de fusión *M(T)* se puede recoger en mediciones de temperatura discretas, no siempre espaciadas de forma igual, y puede incluir pequeñas cantidades 65 de ruido, los datos se pueden suavizar (por ejemplo, utilizando un spline de suavizado cúbico) y/o volver a muestrear

a mediciones de temperatura uniformes. Se puede aproximar una derivada de la curva de fusión utilizando la diferenciación central u otra técnica. Para una curva de fusión que comprende una única transición de fusión, el pico de la curva derivada se puede denominar como una "transición de fusión" o *TM*. Para las curvas de fusión que comprenden múltiples transiciones de fusión, los picos de transición de fusión se pueden identificar y/o numerar en 5 consecuencia (por ejemplo, tal como *TM1*, *TM2*,…, *TMn*).

Los datos de la curva de fusión se pueden mostrar y/o analizar en cuanto a una función de desviación, que puede cuantificar el grado en que los datos de la curva de fusión experimental *F(T)* se desvían de un modelo de fluorescencia de fondo *B(T)*. Tal como se trató anteriormente, en algunas realizaciones, la fluorescencia de fondo *B(T)* se puede 10 modelar utilizando, entre otras, una función de disminución exponencial (por ejemplo, un modelado "ideal" de una curva de fusión). Por lo tanto, una función de desviación puede estar basada en una desviación entre una tasa de disminución exponencial de la curva de fusión experimental *F(T)* y la del modelo de fluorescencia de fondo (por ejemplo, según la ecuación 2 anterior).

- 15 El análisis de desviación puede comprender la generación de una pluralidad de parámetros de ajuste calculados ajustando una curva de fusión experimental *F(T)* a una función predefinida dentro de una serie de ventanas de temperatura. Por lo tanto, la función de desviación (a la que se hace referencia en el presente documento como *E(T)*) puede cuantificar el grado en que la curva de fusión experimental *F(T)* se desvía de la función predefinida en función de la temperatura.
- 20

Tal como se tratará a continuación, la función de desviación *E(T)* de una curva de fusión se puede utilizar para analizar los datos de la curva de fusión directamente (por ejemplo, mediante inspección, visualización, trazado, etc.) y/o se puede utilizar dentro de otros procesos o sistemas de análisis de curva de fusión. Las aplicaciones de la función de desviación *E(T)* dadas a conocer en el presente documento incluyen, pero no se limitan a, mostrar o trazar datos de

- 25 curvas de fusión (por ejemplo, para resaltar las diferencias entre las curvas de fusión para su utilización en genotipado, cribado, y similares), identificar automáticamente muestras negativas (por ejemplo, muestras de control negativas, datos no válidos, etc.), automatizar la región de fusión y/o la identificación de la región de fondo, automatizar la agrupación de la curva de fusión, automatizar las operaciones de genotipado y/o cribado, automatizar la sustracción de fluorescencia de fondo *B(T)*, y similares. Sin embargo, un experto en la materia reconocería que los sistemas y el
- 30 procedimiento para el análisis de desviaciones dados a conocer en el presente documento se podrían utilizar en otras aplicaciones de curvas de fusión. Por lo tanto, los sistemas y procedimientos para generar y/o aplicar el análisis de desviación al análisis de la curva de fusión dados a conocer en el presente documento no se deben entender como limitados a ningún conjunto particular de aplicaciones.
- 35 La generación de una función de desviación *E(T)* puede comprender el cálculo de un ajuste de funcionamiento entre una curva de fusión experimental *F(T)* y una función predeterminada. La función predeterminada puede comprender un modelo de fluorescencia de fondo *B(T)* dentro de la curva de fusión experimental *F(T)* (a la que se hace referencia en el presente documento como una curva de fusión ideal) que, tal como se trató anteriormente, se puede aproximar utilizando una función de disminución exponencial . Ver las ecuaciones 2-6.
- 40

La curva de fusión experimental *F(T)* se puede definir dentro del intervalo de temperatura [*Tmín, Tmáx*]. El ajuste de funcionamiento se puede realizar dentro de una pluralidad de ventanas de temperatura (*TW*), cada una con un ancho *W* dentro del intervalo de temperatura de la curva de fusión experimental (por ejemplo, [*Tmín, Tmáx*] o [*Tmín, Tmáx* − W]):

Ec. 9

$$
T_W \equiv T \in \left[ T_{WL}, T_{WL} + W \right]
$$

En la ecuación 9, *TWL* puede representar una temperatura mínima o de "inicio" de la ventana de temperatura *TW*. El ancho *W* de las ventanas de temperatura *T<sup>W</sup>* se puede seleccionar según la resolución de los datos de la curva de fusión (por ejemplo, la densidad y/o precisión de los datos de la curva de fusión experimental *F(T)*) y/o las 50 características que se extraerán de datos de la curva de fusión El ancho *W* se puede seleccionar para que sea lo suficientemente grande, tal como para suavizar las variaciones de ruido aleatorias dentro de las ventanas de temperatura *TW*, mientras permanece lo suficientemente pequeño como para resolver las características de interés.

La función de desviación *E(T)* se define en una discretización uniforme del intervalo [*Tmín + W*/2,*Tmáx* − W/2], indicado 55 por  $T_i$ . Por ejemplo, un intervalo de temperatura  $\Delta T$  entre las ventanas de temperatura  $T_W$  se puede definir como:

$$
T_1 = T_{\min} + \frac{W}{2}, T_2 = T_1 + \Delta T, ..., T_n = T_{\max} - \frac{W}{2}
$$
 Ec. 10

La selección de  $\Delta T$  (el espacio entre las ventanas de temperatura  $T_W$ ) puede estar basada en la resolución de la curva 60 de fusión experimental *F(T)*, las consideraciones de rendimiento, la naturaleza de las características que se extraerán de la misma, o similares. El intervalo de temperatura *T* se puede seleccionar para que sea mayor que una diferencia máxima entre cualesquiera dos puntos de datos de una curva de fusión sucesivos (por ejemplo, mayor que la resolución de temperatura más gruesa dentro de la curva de fusión experimental *F(T)*).

Dentro de cada ventana de temperatura *TW*, se puede calcular un ajuste entre la función predefinida y la curva de fusión experimental *F(T)*. Cada ajuste puede dar como resultado un parámetro de ajuste, que se puede asignar a un punto (valor de temperatura) asociado con la ventana de temperatura *TW*. Se puede hacer referencia al punto de temperatura asociado con una ventana de temperatura particular *T<sub>W</sub>* como *T<sub>i</sub>* (para la ventana de temperatura que 5 comprende el intervalo  $[T_i - {}^W/2, T_i + {}^W/2]$ ).

De forma ilustrativa, esta forma de la función de desviación es adecuada para curvas de fusión de ácidos nucleicos. Tal como se trató anteriormente, la función predefinida utilizada para generar la función de desviación *E(T)* puede ser una función de disminución exponencial configurada para modelar la fluorescencia de fondo *B(T)* (por ejemplo, una 10 curva de fusión "ideal") en la curva de fusión experimental. Cuando la función predefinida comprende una función de disminución exponencial, el ajuste puede comprender seleccionar el/los parámetro(s) *C<sup>i</sup>* y/o *ai*, de modo que:

$$
C_i e^{a_i(T-T_i-\frac{W}{2})} \approx F(T)
$$
 \tEc. 11

15 El ajuste de la ecuación 11 se puede realizar utilizando cualquier técnica de ajuste conocida en la técnica, tal como, por ejemplo, una técnica de ajuste de mínimos cuadrados.

En algunas realizaciones, la forma exponencial de la ecuación 11 se puede desplazar al valor de temperatura más a la izquierda (por ejemplo, desplazar a la izquierda) dentro de la ventana de temperatura *T<sup>W</sup>* para la estabilidad 20 numérica.

El factor de disminución exponencial *a<sup>i</sup>* se puede utilizar para formar la función de desviación *E(T)*, de modo que, para cada parámetro de ajuste *T*i:

$$
E(T_i) = a_i
$$

Tal como se mostró anteriormente, la función de desviación de la ecuación 12 cuantifica la desviación entre el factor de disminución exponencial de la curva de fusión experimental *F(T)* y la curva de fusión "ideal" en función de la temperatura. Para el fondo exponencial puro, el factor de disminución exponencial puede ser constante. Por lo tanto, 30 cualquier desviación de esa constante puede ser el resultado de la fusión dúplex (por ejemplo, la fusión de un producto de ácido nucleico en combinación con la disminución de fondo). En algunas realizaciones, para mostrar la desviación del exponencial, se puede sustraer el valor mínimo de la función de desviación de la misma. Se pueden normalizar múltiples curvas entre sí por la altura del pico (por ejemplo, *E(T)* − mín{*E(T)*} / máx{*E(T)*} - mín{*E(T)*}). De manera alterativa o adicional, la normalización por el área de pico total se puede realizar dividiendo cada curva por la

35 integración numérica. La normalización del área de pico puede ser ventajosa porque los gráficos de desviación integrados *E(T)* (análogos a las curvas de fusión normalizadas) pueden comenzar y terminar todos en los mismos valores.

De manera alternativa o adicional, la constante de amplitud *C<sup>i</sup>* y/o una combinación de los factores de amplitud y 40 disminución *C<sup>i</sup>* y/o *a<sup>i</sup>* se pueden incorporar en la función de desviación *E(T)*. En otras realizaciones, una función de desviación puede cuantificar una desviación entre los datos de la curva de fusión y otro modelo de fluorescencia de fondo *B(T)* (por ejemplo, un modelo cuadrático, un modelo discreto, o similar). Por lo tanto, la función de desviación que se da a conocer en el presente documento no se debe interpretar como limitada a ninguna función de ajuste predeterminada particular.

45

Para las curvas de fusión de proteínas, la función predefinida utilizada para generar la función de desviación *E(T)* de manera ilustrativa puede ser un polinomio cuadrático para modelar la fluorescencia de fondo *B(T)* en los datos de la curva de fusión experimental. En los casos en los que la función predefinida comprende un polinomio cuadrático, el ajuste puede comprender seleccionar el/los parámetro(s) *ai*, *b<sup>i</sup>* y/o *ci*, de tal modo que:

50

$$
a_i T^2 + b_i T + c_i \approx F(T) \tag{Eq.}
$$

El ajuste de la ecuación 13 se puede realizar utilizando cualquier técnica de ajuste conocida en la técnica, tal como, por ejemplo, una técnica de ajuste de mínimos cuadrados.

55

60

La constante que multiplica el término cuadrático *a<sup>i</sup>* se puede utilizar para formar la función de desviación *E(T)*, de tal modo que, para cada parámetro de ajuste *Ti*:

$$
E(T_i) = a_i
$$
 \tEc. 14

Tal como se mostró anteriormente, la función de desviación de la ecuación 14 cuantifica la desviación entre la curva de fusión experimental *F(T)* y la curva de fusión "ideal" en función de la temperatura. Para el fondo cuadrático puro, el

 $: 13$ 

Fc 12

factor de amplitud puede ser constante. Por lo tanto, cualquier desviación de esa constante puede ser el resultado del desplegamiento de proteínas.

Tal como se tratará a continuación, la función de desviación *E(T)* se puede utilizar en el análisis de los datos de la 5 curva de fusión experimental *F(T)* (por ejemplo, para su uso en la identificación de la región de fusión/fondo, la eliminación de fluorescencia de fondo, la identificación de muestras negativas, la agrupación, y así sucesivamente). Dado que la función de desviación *E(T)* puede cuantificar una desviación entre un modelo de fluorescencia de fondo *B(T)* y la curva de fusión experimental *F(T)*, la función de desviación *E(T)* puede incluir de manera inherente la compensación de fluorescencia de fondo *B(T)*, lo que (en algunos casos) puede evitar la necesidad de un proceso de 10 sustracción de fondo dedicado (por ejemplo, utilizando una sustracción de fondo lineal y/o exponencial).

La figura 3 representa una realización de un procedimiento 300 para generar una función de desviación *E(T)* de una curva de fusión experimental *F(T)*. En la etapa 310, el procedimiento 300 se puede inicializar, lo que puede comprender asignar y/o inicializar recursos requeridos por el procedimiento 300. En algunas realizaciones, el procedimiento 300 15 se puede realizar como instrucciones y/o módulos de software discretos almacenados en un medio de almacenamiento legible por ordenador. Por lo tanto, la inicialización de la etapa 310 puede incluir un dispositivo informático que lee y/o

- carga las instrucciones en una memoria u otro dispositivo. De manera alternativa o adicional, el procedimiento 300 puede incluir uno o más componentes de hardware, tales como uno o más procesadores, sensores, matrices de puertas programables en campo, circuitos integrados específicos de la aplicación, lógica digital, y similares. 20
- En la etapa 320, el procedimiento 300 accede a los datos de la curva de fusión, que pueden incluir una curva de fusión experimental *F(T)*.
- En la etapa 330, el intervalo de temperatura de la curva de fusión experimental *F(T)* puede estar revestida por una 25 pluralidad de ventanas de temperatura *TW*. Cada ventana de temperatura *T<sup>W</sup>* se puede definir para tener un ancho *W*. El ancho *W* se puede seleccionar mediante el procedimiento 300 (o un usuario del mismo) según la resolución de la curva de fusión experimental *F(T)* y/o la naturaleza de las características que se extraerán de los datos de la curva de fusión. Tal como se trató anteriormente, las ventanas de temperatura *T<sup>W</sup>* se pueden definir para formar una discretización uniforme de un intervalo de temperatura de la curva de fusión experimental *F(T)* y se pueden superponer 30 entre sí según una métrica *T*, que puede definir el espacio entre las ventanas de temperatura *TW*.

En la etapa 340, el procedimiento 300 puede iterar sobre cada una de la pluralidad de ventanas de temperatura *TW*. Por consiguiente, en la etapa 340, el procedimiento 300 puede determinar si hay ventanas de temperatura *T<sup>W</sup>* adicionales para procesar y, en caso afirmativo, el flujo puede continuar a la etapa 342, en la que se puede calcular 35 un parámetro de desviación para la siguiente ventana de temperatura *TW*; de lo contrario, el flujo puede continuar a la etapa 350.

En la etapa 342, se puede calcular un ajuste entre la curva de fusión experimental *F(T)* y un modelo de fluorescencia de fondo ideal (dentro de una ventana de temperatura actual *TW*). Tal como se trató anteriormente, en algunas 40 realizaciones, la fluorescencia de fondo se puede modelar como una función de disminución exponencial. Un ejemplo de ajuste entre una curva de fusión experimental *F(T)* (por ejemplo, una curva de fusión de ácido nucleico) y una función de disminución exponencial se proporciona anteriormente junto con las ecuaciones 11-12. En otras realizaciones, la fluorescencia de fondo se puede modelar utilizando una función cuadrática (u otro modelo). Un ejemplo de un ajuste entre una curva de fusión experimental (por ejemplo, una curva de fusión de proteína) y un 45 modelo cuadrático se proporciona anteriormente junto con las ecuaciones 13-14. La etapa 342 puede comprender, además, determinar un parámetro de ajuste para la ventana de temperatura *TW*. Tal como se trató anteriormente, los parámetros de ajuste y/o ventanas se pueden desplazar hacia la izquierda para lograr estabilidad numérica.

En la etapa 350, el parámetro de ajuste de cada ventana de temperatura *T<sup>W</sup>* se puede utilizar para generar una función 50 de desviación *E(T)*. En algunas realizaciones, la etapa 350 puede comprender, además, normalizar la función de desviación *E(T)*.

En la etapa 360, la función de desviación *E(T)* puede estar disponible para su visualización, posterior análisis de la curva de fusión, y similares. La etapa 360 puede comprender almacenar una representación de la función de 55 desviación *E(T)* en un medio legible por ordenador, haciendo que la representación esté disponible para uno o más usuarios, mostrando la representación en una interfaz hombre máquina (HMI) (por ejemplo, una pantalla, una impresora, etc.), o similares. La etapa 360 puede comprender, además, transmitir y/o poner a disposición la función de desviación *E(T)* a uno o más de otros procesos y/o sistemas. Por ejemplo, tal como se discutirá a continuación, la función de desviación *E(T)* se puede utilizar en un proceso automatizado de identificación de muestras negativas, un 60 proceso automatizado de sustracción de fondo, o similares.

La función de desviación *E(T)* generada según el procedimiento 300 descrito anteriormente se puede utilizar para visualizar y/o analizar datos de la curva de fusión experimental *F(T)*. En un ejemplo, se sintetizaron los siguientes oligonucleótidos utilizando procedimientos estándar:

65

### **S5D: gttaaccACTGAtagcacgacgTCAGT (Seq. ID No. 1)**

#### **S7D: gttaaccACTGACAtagcacgacgTGTCAGT (Seq. ID No. 2) S9D: gttaaccACTGACAGTtagcacgacgACTGTCAGT (Seq. ID No. 3)**

- Las regiones capitalizadas de cada uno de los oligonucleótidos anteriores son complementarias, de modo que forman 5 horquillas intramoleculares con regiones de tallo de cinco (5), siete (7) o nueve (9) pares de bases (pb) a temperaturas bajas. Para cada horquilla, hay un bucle de diez (10) bases. El extremo corto de cada horquilla se extenderá por siete (7) bases en presencia de una polimerasa, formando regiones de tallo de doce (12), catorce (14) o dieciséis (16) bases, respectivamente.
- 10 Los datos de la curva de fusión se generaron preparando una solución que comprendía los oligonucleótidos dados a conocer anteriormente. La solución incluía un (1) µM de cada oligonucleótido en un tampón de PCR (por ejemplo, que comprende Tris 50 mM, pH 8.3, MgCl2 3 mM, 500 ug/ml de albúmina de suero bovino), 200 uM de cada dNTP y un colorante (por ejemplo, 1X colorante LCGreen® Plus disponible de Idaho Technology, Inc.) en un volumen final de 10 l. En algunas reacciones, la solución incluía 0,5 U de KlenTaq 1 (AB Peptides), lo que dio como resultado horquillas
- 15 de 12, 14 y 16 pares de bases tras la extensión. Los datos de la curva de fusión se obtuvieron utilizando tubos capilares LightCycler® (que están disponibles de Roche Diagnostics, GmbH y es una marca registrada de la misma), en un instrumento de fusión de alta resolución HR-1™ (disponible en Idaho Technology, Inc.) a 0,3 °C/s.
- La figura 4 muestra ejemplos de curvas de fusión no modificadas obtenidas utilizando el instrumento HR-1™ 20 disponible de Idaho Technology, Inc.). El instrumento HR-1™ se puede configurar para ajustar la ganancia automáticamente para que cada curva de fusión comience con un valor de fluorescencia de 90. El carácter exponencial de las curvas es evidente, y se sugiere cierto comportamiento de fusión a aproximadamente 75 °C para las horquillas más largas. Sin embargo, no es fácil interpretar las curvas no modificadas mostradas en la figura 4, y no está claro si hay una fusión dúplex observable para las horquillas más cortas.
- 25

La figura 5 es un gráfico derivado de los mismos datos mostrados en la figura 4. Las transiciones dúplex a temperaturas más altas son evidentes como picos. Sin embargo, puede ser difícil identificar las Tf de las transiciones de temperatura más bajas debido al aumento del fondo a bajas temperaturas. Por lo tanto, sin manipulación y/o procesamiento adicional (por ejemplo, eliminación de fondo), los gráficos derivados pueden no ser capaces de representar y/o ajustar 30 adecuadamente la fluorescencia de fondo *B(T)* en las curvas.

Tal como se trató anteriormente (por ejemplo, junto con las ecuaciones 1-6), el componente de fluorescencia de fondo *B(T)* de una curva de fusión experimental se puede sustraer de la curva de fusión *F(T)* para obtener así una aproximación de la curva de fusión "verdadera" *M(T)*. Ver las ecuaciones 1-6 anteriores. Las figuras 18 y 24 (tratadas 35 a continuación) proporcionan ejemplos de procesos automatizados de eliminación de fondo utilizando, entre otros, análisis de desviación.

La figura 6 representa un gráfico derivado de los mismos datos que las figuras 4 y 5 después de la sustracción de fondo exponencial. En el gráfico de la figura 6, aunque todas las muestras muestran una transición de fusión, el 40 rendimiento de la sustracción de fondo no es ideal, en particular para el dúplex horquilla de 5 pb.

Se puede generar una función de desviación *E(T)* de cada una de las curvas de fusión experimentales de las figuras 3-6 (por ejemplo, utilizando las ecuaciones 9-14 y/o el procedimiento 300 de la figura 3). La figura 7 es un gráfico de las funciones de desviación *E(T)* normalizadas por área, de tal modo que la integración numérica varía entre uno (1) 45 y cero (0). Tal como se muestra en la figura 7, los gráficos de desviación se indican con *Em(T)* que, tal como se trata a continuación, es una función derivada de la función de desviación *E(T),* de tal modo que, dentro de cada ventana de temperatura, se sustrae de la misma un valor mínimo de la función de desviación *E(T)*. Ver la ecuación 20, a continuación. Tal como se ilustra en la figura 7, la utilización de la función de desviación *E(T)* (E*M(T)* en el ejemplo de la figura 7) da como resultado que las características relevantes dentro de los datos de la curva de fusión sean más 50 pronunciadas y fácilmente observables. Por ejemplo, la figura 7 muestra que las Tf de horquilla se extienden claramente en un intervalo de 30 °C de 47-77 °C. Tal como se esperaba, los tallos más cortos fundieron en un intervalo más amplio que los tallos más largos, y se muestran todas las transiciones. Dado que la función de desviación *E(T)* (o E*M(T),* tal como se representa en la figura 7) se ajusta de manera inherente a la fluorescencia de fondo *B(T)*, el fondo se elimina adecuadamente en todas las muestras.

55

En lugar de gráficos derivados, las curvas de fusión normalizadas se pueden mostrar después de la sustracción de fondo exponencial. Los datos de horquilla analizados de esta manera se muestran en la figura 8. Aunque las curvas de fusión a temperaturas más altas parecen adecuadas, se observan mayores desviaciones de lo esperado a temperaturas más bajas, y el dúplex de cinco (5) pares de bases muestra un aumento "físicamente imposible" de 60 fluorescencia con la temperatura en algunos intervalos.

La figura 9 muestra un gráfico de desviación integrado (mostrado como un porcentaje de desviación acumulativa) de los mismos datos representados en las figuras 6-8. En este caso, todas las curvas parecen razonables con los dúplex más largos que muestran transiciones más nítidas, tal como se esperaba. Tanto si se muestran como gráficos de 65 derivación/desviación o como sus formas de curva de fusión/integrada, los gráficos generados utilizando una función

10

de desviación *E(T)* pueden ser más robustos, lo que permite la comparación de múltiples curvas que cubren un amplio intervalo de temperatura.

En otro ejemplo, el genotipado multiplex de, como mínimo, cuatro (4) variantes de base única con dos calibradores de 5 control de temperatura se realiza de manera homogénea sin sondas. Las secuencias de oligonucleótidos para cebadores multiplex y los controles internos han sido publicados previamente por Seipp M T et al., Quadruplex Genotyping of F5, F2 y MTHFR Variants in a Single Closed Tube by High-Resolution Amplicon Melting, 54 (a) Clin. Chem 108-15 (enero de 2008).

10 En este ejemplo, se utilizó el siguiente control de baja temperatura de 50 pb: ATCGTGATTTCTATAGTTATCTAAGTAGTTGGCATTAATAATTTCATTTT (Seq. ID No. 4)

El complemento de lo anterior se puede mezclar con lo anterior en proporciones molares iguales, según lo determinado por la absorbancia a 260 nm. Los oligonucleótidos de control de temperatura se pueden bloquear con un 3′-fosfato. 15 Se utilizó el siguiente control de alta temperatura de 50 pb:

# (G)CGGTC(A)GTCGG(C)CTAGCGGT(A)GCCAG(C)TGCGGC(A)CTGCG TG(A)CGCTCA(G) (Seq. ID No. 5)

El control puede comprender, además, el complemento, en el que las bases en negrita entre paréntesis son ácidos 20 nucleicos bloqueados (LNA) en la cadena enumerada solamente.

Se realizó una amplificación por PCR en volúmenes de 10 µl con 1X LightCycler® FastStart DNA Master HybProbes (disponible de Roche Diagnostics, Gmbh), 0,5 M de cada uno de los cebadores *FV*, 0,15 M de cada uno de los cebadores *MTHFR* 1298 y 677, 0,16 μM de cada uno los cebadores F2, 0,06 μM del control de corrección de baja

- 25 temperatura y 0,08 M del control de corrección de alta temperatura, MgCl<sup>2</sup> 3,5 mM (incluyendo MgCl<sup>2</sup> 1 mM aportado por la solución LightCycler® Master), 0,01 U/µl de uracilo-ADN glicosilasa termolábil (disponible en Roche Diagnostics, GmbH), 1X LCGreen® Plus (disponible en Idaho Technology, Inc.) y 20 ng de plantilla de ADN.
- En el ejemplo, se realizaron la PCR y un experimento de fusión de alta resolución utilizando un dispositivo LS32TM 30 (disponible de Idaho Technology, Inc.). La PCR se realizó utilizando una retención inicial de 95 °C durante 10 minutos, seguido de quince (15) ciclos de 95 °C durante 2 segundos, 56 °C durante 1 segundo y 72 ° C durante 1 s, y 25 ciclos de 95 °C durante 2 segundos, 58 °C durante 1 segundo y 72 °C durante 4 segundos. Durante la amplificación, no se realizó adquisición de fluorescencia para evitar prolongar los ciclos de temperatura. Todas las etapas de calentamiento y enfriamiento durante la PCR se realizaron con velocidades de rampa programadas a 20 °C/s. Después de la PCR, 35 las muestras se enfriaron (10 ºC/s) desde 95 °C hasta 40 °C y se generaron curvas de fusión con adquisición continua de fluorescencia desde 55 °C hasta 95 °C a 0,3 °C/segundo.

Los datos de la curva de fusión obtenidos de este modo se procesaron para eliminar la fluorescencia de fondo *B(T)* exponencial y se normalizaron tal como se describió anteriormente. La figura 10 representa un gráfico de una derivada 40 de las curvas de fusión procesadas. La figura 10 muestra temperaturas de fusión que abarcan un intervalo de 25 °C con el pico de control de baja temperatura a aproximadamente 68 °C. Sin embargo, incluso después de aumentar la cantidad de control de alta temperatura (pequeño pico derecho a 92-93 °C), es evidente que la intensidad es baja, lo que dificulta el ajuste de temperatura utilizando el pico de control de alta temperatura.

- 45 La intensidad relativa aparente de los picos de temperatura más altos se puede aumentar aplicando las técnicas de análisis de desviación descritas anteriormente (por ejemplo, en las ecuaciones 9-14 y/o el procedimiento 300 de la figura 3). En este ejemplo, las funciones de desviación *E(T)* respectivas se generaron utilizando los datos de la curva de fusión.
- 50 Los gráficos de estas funciones de desviación *E(T)* (en la forma *Em(T)* que se trata a continuación junto con la ecuación 20) se proporcionan en la figura 11. Tal como se muestra en la figura 11, el análisis de desviación aumenta la magnitud aparente de las transiciones de alta temperatura en relación con las transiciones de baja temperatura. Se obtuvo el genotipo correcto de los cuatro (4) picos centrales mediante ambos procedimientos de análisis.
- 55 La figura 12A muestra curvas de fusión experimentales de seis proteínas diferentes: lisozima purificada; proteína C reactiva; IgG; citrato sintasa; deshidrogenasa málica; y fosfatasa alcalina (todas de Sigma-Aldrich®). Estas proteínas se dializaron cada una por separado contra solución salina de tampón fosfato isotónico, pH 7,4 (PBS) y se diluyeron en PBS a una concentración de proteína de 2,25 uM en presencia de 5X SYPRO® Orange (disponible de Invitrogen®). Se fundieron reacciones de diez ul a 1 °C/min en un LightScanner® (disponible de Idaho Technology) entre 35 y 99
- 60 °C. Los datos de la curva de fusión experimental se suavizaron utilizando un spline de suavizado cúbico y se volvieron a muestrear a mediciones de temperatura uniformes.

La figura 12B representa gráficos derivados de las curvas de fusión experimentales de proteínas de la figura 12A. Las derivadas se pueden aproximar utilizando una técnica de diferenciación central.

La figura 12C representa gráficos de la función de desviación *E(T)* de los datos de la curva de fusión experimental de 5 proteínas de la figura 12A. Las funciones de desviación de la figura 12C se puede calcular utilizando las ecuaciones 9-14 y/o el procedimiento 300 tratado anteriormente. En la figura de ejemplo 12C, la señal de fluorescencia de fondo se modeló utilizando el polinomio cuadrático de la ecuación 13, y el ancho de la ventana fue de veinte puntos de datos. La función de desviación se formó a partir de las constantes que multiplican el término cuadrático de cada ajuste (*a<sup>i</sup>* en la ecuación 13).

10

La figura 12D representa curvas de fusión derivadas después de la corrección de fondo. Para la eliminación del fondo, las ubicaciones del cursor se configuran manualmente en 84,4 grados y 98,4 grados (ambas ubicadas en la región de fondo sobre las características de fusión para todas las muestras). Para cada muestra, se ajusta un polinomio cuadrático a los datos de la curva de fusión suave (representados en la figura 12A), en un sentido de mínimos

- 15 cuadrados, dentro de las ubicaciones del cursor, tal como se describió anteriormente. Se forma una curva de fusión con fondo corregido sustrayendo el modelo de fondo de los datos de la curva de fusión experimental suavizados. Las curvas de fusión con fondo corregido se normalizaron. Después de la normalización, las curvas de fusión comienzan normalmente cerca de cero y se estabilizan cerca de uno después de la transición de fusión. Las derivadas de las curvas con fondo corregido normalizadas representadas en la figura 12D se calcularon utilizando una técnica de 20 diferenciación central. Todas las proteínas (excepto la lisozima de baja intensidad) muestran las transiciones de fusión
- esperadas en un formato familiar. [

La figura 13 representa gráficos de los datos de la curva de fusión de la figura 12A después de eliminar un fondo que disminuye exponencialmente y eliminar también la señal debida a una tasa de agregación localmente constante. Las 25 proteínas se agregan a menudo a temperaturas más altas, secuestrando de este modo varios residuos hidrófobos que estaban expuestos previamente a través del desplegamiento. Con la corrección, los datos resultantes pueden representar una curva de desplegamiento de fondo y agregación corregidos. Tal como se trata a continuación, las curvas de desplegamiento mostradas en la figura 13 se han normalizado a un intervalo de porcentaje de 0-100 volviendo a escalar los datos de la curva de fusión corregida en un valor máximo antes de tomar la derivada.

30

35

55

Los datos de la curva de desplegamiento de la figura 13 se pueden obtener revisando el modelo de la curva experimental de la ecuación 1 para tener en cuenta una agregación entre regiones de desplegamiento de la proteína:

$$
F(T) = U(T) + A(T) + B(T)
$$

### Ec. 15

En la ecuación 15, *U(T)* representa una curva de desplegamiento, *A(T)* una señal de agregación y *B(T)* radiación EO de fondo. Se ha observado que las curvas de desplegamiento *U(T)* son sustancialmente planas a temperaturas bajas y altas, *A(T)* tiene una pendiente negativa sustancialmente constante y, tal como se trató anteriormente, *B(T)* sigue un modelo de disminución exponencial. Estas propiedades se pueden utilizar para identificar y eliminar la señal de fondo 40 *B(T)*. Otros procesos para la eliminación del fondo se describen a continuación junto con la figura 22.

El proceso de eliminación de fondo puede comprender identificar una primera temperatura *T<sup>L</sup>* justo por debajo del comienzo de la transición de desplegamiento en la que la curva de agregación es cero y la curva de desplegamiento es plana. En este punto de la curva, la pendiente medida (negativa) puede ser completamente atribuible a la pendiente

- 45 de la señal de radiación EO de fondo (por ejemplo, *B(T)*:*F'(TL)* = *B'(TL)*). La ubicación de *T<sup>L</sup>* se puede detectar en el intervalo de baja temperatura utilizando el mismo análisis de desviación exponencial que el utilizado para la fusión del ADN para identificar la temperatura a la que la fluorescencia en bruto ya no muestra una tasa de disminución exponencial constante. Ver la ecuación 11 tratada anteriormente.
- 50 Se puede identificar una segunda temperatura *T<sup>R</sup>* en la región de temperaturas por encima de la transición de desplegamiento, en la que *A'(T)* es aproximada*mente* constante, *U'(T)=0* y *B'(T)* permanece exponencial*.* Estas condiciones implican que *U″(T)=0* y *A″(T)=*0; por consiguiente, *F″(TR)* = *B″ (TR).* La derivada del modelo exponencial de la señal de radiación EO de fondo se puede expresar como:

$$
B'(T)=Ce^{a(T-T_L)}
$$

Ec. 16

A partir de los dos valores de temperatura (*T<sup>R</sup>* y *TR*) se pueden encontrar los valores de *C* y *a* en la ecuación 16; *C* =  $B'(T_L) = F(T_L)$  dado que a partir de la ecuación 16 se tiene  $B''(T_R) = F''(T_R) = aCe^{a(T_R - T_L)}$  y dividiendo a $Ce^{a(T_R - T_L)}$ *F″*(*TR*)/*F′*(*TL*) es una ecuación que se puede resolver utilizando, por ejemplo, el procedimiento de Newton. Al determinar 60 *C* y *a*, y por lo tanto, *B′(T)*, el modelo de fondo se puede sustraer de los datos de la curva de fusión experimental (ver la ecuación 15, *U′(T)* + *A′(T)* = *F′(T)* −*B′(T))* para obtener una derivada de la curva de fusión con fondo corregido.

A continuación, la curva de desplegamiento *U(T)* se puede extraer de la curva de agregación *A(T)* (por ejemplo, extraer de los datos de la curva de fusión con fondo corregido calculados anteriormente). En algunas realizaciones, la

corrección de agregación puede comprender ajustar la derivada del desplegamiento extraído y la superposición de agregación mediante un modelo logístico de su componente de agregación del intervalo de temperatura más alto *A'(T)*  . Dado que el fondo exponencial se extrajo anteriormente, puede ser posible medir una tasa de agregación *M* localmente constante (negativa) en este intervalo. La tasa de agregación *M* se puede utilizar como una "capacidad de 5 carga" del modelo logístico:

$$
A'(T) = \frac{M}{(1 + De^{kT})}
$$
 Ec. 17

A continuación, se puede realizar un análisis de desviación exponencial (tal como se trató anteriormente) sobre la 10 cantidad

$$
A'(T) = \frac{-M}{A'(T)} - 1 = De^{kT}
$$

 $A'(T)$ para identificar un intervalo de ajuste sobre el que los parámetros *D* y *k* son constantes. Los valores promedio de *D* y *k* en este intervalo se pueden utilizar para el ajuste. La curva de agregación del modelo resultante se puede sustraer de la curva con fondo corregido, lo que da como resultado una derivada de la curva de desplegamiento con fondo y agregación corregidos (ver la ecuación 1, *U′(T)* = *F′(T)* − *B′(T)* − *A′(T*)). La curva derivada 15 de fondo y agregación *U'(T)* se puede integrar para obtener una curva de fusión con fondo y agregación corregidos.

En un enfoque alternativo, la superposición de desplegamiento y agregación extraída por un modelo logístico del intervalo de temperatura más bajo se implementa bajo el supuesto de que los efectos de la agregación son insignificantes a temperaturas hasta un hombro superior de la curva extraída y/o que incluyen el mismo, (indicado 20 como *TS*). La temperatura de *T<sup>S</sup>* se puede identificar como el punto en el que la segunda derivada de *U(T)* + *A(T)* es la más negativa (por ejemplo, mín {*U″(T)* + *A″(T*)}), de modo que *U′″(TS*) = *0*. Dado que se ha extraído la superposición derivada U(T) + A(T) (por ejemplo, se ha eliminado la derivada de la señal de radiación EO de fondo *B'(T)*), los

presentes inventores localizan la temperatura *T<sup>S</sup>* a la que su primera derivada es la más negativa.

25 Los parámetros del modelo logístico se pueden expresar de la siguiente manera:

$$
U(T) = \frac{N}{(1 + Pe^{r(T - T_s)})}
$$
 Ec. 18

Los parámetros de la ecuación 18 se pueden determinar por el hecho de que  $U''(T_S) = 0$ , y los valores de  $U(T_S)$  y 30 *U′(TS)* son:

$$
P = 2 - \sqrt{3}, N = (3 - \sqrt{3})U(T_s), r = \frac{(3 - \sqrt{3})U'(T)}{(2 - \sqrt{3})U(T_s)}
$$
Ec. 19

Dado que la señal de agregación *A(T)* puede ser insignificante por debajo de *TS*, la curva derivada se puede evaluar 35 después de la eliminación del fondo (tratado anteriormente) para encontrar *U′(TS)* = *F′(TS)* − *B′(TS).* Tal como anteriormente, *U'(T)* se puede integrar para obtener una curva de fusión con fondo y agregación corregidos (una curva de fusión que sólo comprende la señal de desplegamiento, *U(T)*). La curva de desplegamiento resultante *U(T)* y su derivada *U'(T)* se pueden normalizar opcionalmente al intervalo de porcentaje 0-100 reescalando *U(T)* = *100(U(T))/máx{U(T)}.*

40

La figura 13 representa los datos de la curva de fusión normalizada obtenidos a partir de las curvas de fusión de proteínas de la figura 12A utilizando los procedimientos descritos anteriormente (por ejemplo, las ecuaciones 15-19). Por consiguiente, los gráficos de la figura 13 representan los componentes de desplegamiento *(U(T))* de los datos de la curva de fusión de la figura 12A.

45

La figura 14A muestra otro conjunto de curvas de fusión de proteínas experimentales. Los datos de la curva de fusión representados en la figura 14A ilustran una dilución en serie de 2 veces de IgG purificada (disponible de Sigma-Aldrich®), que primero se dializó contra PBS, a continuación, se diluyó en serie hasta concentraciones finales de 12 mg/ml, 6 mg/ml, 3 mg/ml, 1,5 mg/ml, 0,75 mg/ml y 0,37 mg/ml en presencia de sulfonato de 1-anilino-8-naftalina 10

50 uM (disponible de Sigma-Aldrich®). Se analizaron volúmenes de diez ul en un LightScanner® (disponible de Idaho Technology) modificado para la excitación UV a 400 nm y se recogieron las curvas de fusión a 1 °C/min. Después, se suavizaron los datos de la curva de fusión, tal como se describió anteriormente.

La figura 14B representa gráficos de los datos de la curva de fusión experimental de la figura 14A. Las derivadas se 55 aproximaron utilizando una técnica de diferenciación central.

La figura 14C representa gráficos de la función de desviación *E(T)* de los datos de la curva de fusión de la figura 14A. En el ejemplo de la figura 14C, la señal de fluorescencia de fondo se modeló utilizando el polinomio cuadrático de la ecuación 13, y el ancho de la ventana se estableció en treinta puntos de datos. La función de desviación se formó a partir de las constantes que multiplican el término cuadrático de cada ajuste (*a<sup>i</sup>* en la ecuación 13).

5

La figura 14D representa gráficos derivados de las curvas de fusión con fondo corregido de las Figuras 14A-14C. Los datos de la curva de fusión con fondo corregido se obtuvieron configurando manualmente las ubicaciones del cursor de eliminación de fondo en 80,0 grados y 98 grados (ambos ubicados en la región de fondo sobre las características de fusión para todas las muestras). Para cada curva de fusión, se ajustó un polinomio cuadrático a los datos de la

- 10 curva de fusión suavizada (utilizando una técnica de mínimos cuadrados) dentro de las ubicaciones del cursor. Se formó una curva de fusión con fondo corregido sustrayendo el modelo de la señal de fluorescencia de fondo de los datos de la curva de fusión experimental suavizada. Después, se normalizaron las curvas de fusión con fondo corregido. Las derivadas de las curvas con fondo corregido normalizadas se aproximaron utilizando una técnica de diferenciación central. Aunque las figuras 12D y 14D describen una técnica de corrección de fondo manual, las
- 15 enseñanzas de la presente divulgación se pueden utilizar para calcular automáticamente los datos de la curva de fusión con fondo corregido, tal como se describe a continuación junto con las figuras 18-21 y las ecuaciones 20-27.

La figura 15 representa datos de la curva de desplegamiento normalizados derivados de las curvas de fusión de proteínas de la figura 14A obtenidos utilizando los procedimientos descritos anteriormente (por ejemplo, las ecuaciones 20 15-19). Por consiguiente, los gráficos de la figura 15 representan los componentes del desplegamiento *(U(T))* de los datos de la curva de fusión de la figura 14A.

La figura 16 representa una realización de un procedimiento 1600 para identificar muestras negativas. Tal como se utiliza en el presente documento, una muestra negativa puede hacer referencia a una curva de fusión experimental 25 *F(T)* que no incluye una región de transición de fusión válida. Un conjunto de curvas de fusión puede incluir una o más muestras de control negativas que sirven para validar los resultados. De manera alternativa o adicional, las muestras negativas se pueden producir por un error al realizar el experimento de la curva de fusión, un error en el procesamiento de PCR, un error en la medición de los valores fluorescentes en bruto que comprenden la curva de fusión, un error relacionado con el colorante de unión utilizado en el experimento particular, la ausencia de un producto de ácido 30 nucleico, o similar. Puede ser conveniente detectar muestras negativas para fines de validación y/o reducir el tiempo de procesamiento y/o evitar otros problemas que puedan surgir del procesamiento de datos no válidos.

En la etapa 1610, se puede inicializar el procedimiento 1600, que, tal como se trató anteriormente, puede comprender cargar una o más instrucciones legibles por ordenador que comprenden el procedimiento 1600, acceder a uno o más 35 componentes de hardware, y similares.

En la etapa 1620, se puede acceder a una curva de fusión experimental *F(T)*.

- En la etapa 1630, la curva de fusión experimental *F(T)* se puede utilizar para generar una función de desviación *E(T)*. 40 La función de desviación *E(T)* se puede generar según las ecuaciones 9-14 descritas anteriormente y/o el procedimiento 300 de la figura 3. Por lo tanto, el procedimiento 1600 se puede configurar para acceder a una función de desviación *E(T)* generada utilizando el procedimiento 300 y/o puede incorporar una o más etapas del procedimiento 300.
- 45 En la etapa 1640, la función de desviación *E(T)* se puede analizar para determinar si incluye una región de transición de fusión válida. Tal como se trató anteriormente, la función de desviación *E(T)* puede cuantificar el grado en que la curva de fusión experimental *F(T)* se desvía de un modelo de la fluorescencia de fondo *B(T)* (por ejemplo, en cuanto a una desviación entre los factores de disminución exponencial respectivos). En las regiones de temperatura en las que *F(T)* corresponde al modelo de fondo (por ejemplo, en áreas de fondo), la función de desviación *E(T)* es pequeña,
- 50 mientras que en una región de fusión, la función de desviación *E(T)* aumenta. Por lo tanto, la función de desviación *E(T)* se puede utilizar para identificar qué partes de la curva de fusión experimental *F(T)* corresponden a regiones de transición de fusión y cuáles son de fondo. Esta determinación puede comprender comparar la curva de desviación *E(T)* con un umbral. El umbral se puede establecer de modo que los valores de desviación menores que el umbral sean indicativos de una región de fondo, y los valores de desviación mayores que el umbral sean indicativos de una
- 55 región de fusión. A continuación se proporciona un ejemplo de un umbral de desviación junto con la figura 19. En algunas realizaciones, el umbral se puede calcular como una proporción del pico de la función de desviación *E(T)* con respecto al promedio de la función de desviación *E(T)*. De manera alternativa o adicional, el umbral se puede derivar del análisis de un conjunto de curvas de fusión (por ejemplo, una proporción del pico de la función de desviación media  $E(T)$ ). Por ejemplo, se puede calcular una media  $\mu$  y una desviación estándar  $\sigma$  de la función de desviación  $E(T)$  de
- 60 un conjunto de curvas de fusión. Las curvas que difieren del grupo en más de una cantidad particular (por ejemplo, dos (2) desviaciones estándar o) se pueden extraer del análisis. Las curvas de fusión restantes *F(T)* se pueden utilizar para calcular un "máximo promedio", que puede formar la base de un umbral de fondo/región de fusión (por ejemplo, tal como 1/*e*, 1/3 o alguna otra proporción del máximo valor, o similar).

En la etapa 1640, si el análisis de la función de desviación *E(T)* indica que la curva de fusión experimental *F(T)* no contiene una región de transición de fusión válida (por ejemplo, está por debajo de un umbral para todos los valores de T), el flujo puede continuar a la etapa 1650; de lo contrario, el flujo puede continuar hasta la etapa 1660.

- 5 En la etapa 1650, la curva de fusión experimental *F(T)* se puede marcar como una muestra negativa. La etapa 1650 puede comprender eliminar la curva de fusión de un conjunto de curvas de fusión que se va procesar y/o marcar la curva de fusión experimental *F(T)* como una muestra "no válida" o "negativa". En algunas realizaciones, el conjunto de curvas de fusión experimentales *F(T)* puede comprender uno o más "controles negativos" conocidos. Estas pueden ser curvas de fusión experimentales que están configuradas para mostrar características indicativas de una muestra
- 10 negativa y, como tales, se pueden utilizar para validar los resultados. La etapa 1650, por lo tanto, puede comprender comparar un identificador de la muestra negativa con una lista de "controles negativos" conocidos para determinar si la muestra negativa es un "control negativo".
- En algunas realizaciones, en la etapa 1660, la curva de fusión experimental *F(T)* se puede marcarse como una curva 15 de fusión "válida". En otras realizaciones, el marcado de la etapa 1660 se puede no realizar (por ejemplo, cualquier curva de fusión experimental *F(T)* que permanezca en el conjunto y/o que no esté marcada como "inválida" se puede considerar válida).
- La figura 17 representa una realización alternativa de un procedimiento 1700 para detectar muestras negativas. En 20 las etapas 1710, 1720 y 1730 se inicializa el procedimiento 1700, se accede a los datos de la curva de fusión y se calcula una función de desviación, tal como se describió anteriormente, junto con las etapas 1610-1630.

En la etapa 1732, se puede determinar un valor mínimo (*mín*E) del valor absoluto de la función de desviación *E(T)* dentro de la región de temperatura [*TMÍN*, *TMÁX* - *W*]. El valor mínimo *mín<sup>E</sup>* se puede sustraer de *E(T)* para todos los 25 valores de *T* dentro del intervalo [*TMÍN*, *TMÁX* - *W*], produciendo *Em(T)*:

Ec. 20

Fc. 21

$$
E_m(T) = |E(T)| - \min_{E}
$$

En la etapa 1734, se puede calcular un valor máximo *máx*<sub>E</sub> y un valor promedio o medio  $\mu_E$  de la función de desviación 30 modificada *Em(T)*.

En la etapa 1736, se puede calcular una proporción *R*<sup>E</sup> del valor máximo *máx<sup>E</sup>* con respecto al valor promedio o medio *μ<sup>E</sup>* de la función de desviación modificada *Em(T)*:

$$
R_{\rm\scriptscriptstyle E}=\frac{{\sf max}_{\rm\scriptscriptstyle E}}{{\mu}_{\rm\scriptscriptstyle E}}
$$

35

En la etapa 1740, el procedimiento 1700 determina si la curva es una muestra negativa utilizando la proporción *RE*. En algunas realizaciones, la etapa 1740 puede comprender comparar la proporción *R<sup>E</sup>* calculada en la etapa 1736 con un valor umbral. El valor umbral puede ser definido por un usuario del procedimiento 1700 y/o puede ser un valor 40 predeterminado. Por ejemplo, para el análisis automático de curvas de fusión de alta resolución, el valor umbral puede ser cinco (5). Una proporción *R<sup>E</sup>* menor que el umbral puede ser indicativa de que no existe una región de fusión y, como tal, la curva de fusión *F(T)* es una muestra negativa, y el flujo puede continuar en la etapa 1750; de lo contrario, el flujo puede continuar en la etapa 1760. En la etapa 1750, la curva de fusión *F(T)* se puede marcar como una muestra inválida o negativa, tal como se describió anteriormente, junto con la etapa 1650. En la etapa 1760, la curva de fusión 45 *F(T)* se puede marcar como una muestra válida, tal como se describió anteriormente, junto con la etapa 1660.

La figura 18 representa una realización de un procedimiento 1800 para identificar automáticamente regiones de fondo y/o de fusión de una curva de fusión utilizando análisis de desviación. Tal como se tratará a continuación, las regiones de temperatura identificadas utilizando el procedimiento 1800 se pueden utilizar para sembrar un proceso de 50 sustracción de fondo automatizado y/o para visualización u otro procesamiento de los datos de la curva de fusión.

En la etapa 1810, se puede inicializar el procedimiento 1800, que, tal como se trató anteriormente, puede comprender la asignación y/o inicialización de los recursos de requeridos por el procedimiento 1800, la carga de una o más instrucciones y/o módulos de software distintos desde un medio de almacenamiento legible por ordenador, el acceso 55 a componentes de hardware, o similares.

En la etapa 1820, el procedimiento 1800 puede acceder a una curva de fusión experimental *F(T)*, que puede comprender un conjunto de mediciones de fluorescencia en bruto en función de la temperatura. La curva de fusión experimental *F(T)* puede incluir un componente de fluorescencia de fondo *B(T)* y, como tal, se puede modelar como 60 una suma de la fluorescencia de fondo *B(T)* y una fluorescencia de curva de fusión "verdadera" *M(T)*. Ver la ecuación 1 tratada anteriormente. En algunas realizaciones, el acceso a la etapa 1820 puede comprender, además, el acceso y/o cálculo de una curva de fusión experimental normalizada *F(T)*.

En la etapa 1830, se puede generar una función de desviación *E(T)*. La función de desviación se puede generar utilizando el procedimiento 300 descrito anteriormente. Por lo tanto, la etapa 1830 puede comprender el acceso a una función de desviación *E(T)* generada por un proceso externo (por ejemplo, procedimiento 300), y/o la etapa 1830 5 puede incorporar uno o más pasos descritos en el procedimiento 300.

En la etapa 1840, la función de desviación se puede utilizar para identificar una región de búsqueda para los cursores de normalización y, por extensión, una transición de fusión dentro de la curva de fusión *F(T)*. Tal como se trató anteriormente, la región de búsqueda puede comprender regiones de fondo de la curva de fusión *F(T)*, que pueden 10 acotar una región de transición de fusión (por ejemplo, comprender una región de fondo baja antes de una transición

- de fusión y una región de fondo alta después de la transición de fusión). Por lo tanto, la identificación de la etapa 1840 puede comprender identificar una región de búsqueda baja *Tbaja* y una región de búsqueda alta *Talta*. La identificación de la región de búsqueda baja *Tbaja* y la región de búsqueda alta *Talta* puede, por extensión, identificar una región de transición de fusión entre ellas (por ejemplo, la región de temperatura entre la región baja superior *Tbaja* y la región alta 15 inferior *Talta*).
- 

La función de desviación generada en la etapa 1830 se puede utilizar para identificar las regiones de temperatura de interés (por ejemplo, la región de fondo baja, la región de fondo alta y/o la región de fusión entre ellas). La identificación de estas regiones de temperatura puede comprender comparar la función de desviación *E(T)* de la etapa 1830 con

- 20 uno o más umbrales. Tal como se describió anteriormente, las regiones de desviación alta pueden ser indicativas de una región de fusión, y las áreas de desviación baja pueden ser indicativas de una región de fondo. Por lo tanto, la identificación de la etapa 1830 puede comprender comparar la función de desviación *E(T)* con uno o más umbrales, calcular un promedio y/o una proporción de un pico de la función de desviación *E(T)* con respecto a una media o un promedio de la misma, o similares.
- 25

Aunque el procedimiento 1800 trata sobre la identificación de un solo par de regiones de temperatura (*Tbaja*, *Talta*) acotando una sola transición de fusión, un experto en la materia reconocería que el procedimiento 1800 se podría adaptar para identificar cualquier número de regiones de temperatura (*Tbaja*, *Talta*) según el número de transiciones de fusión dentro de los datos de la curva de fusión. A continuación, se describe un ejemplo de un procedimiento 2000 30 para identificar múltiples regiones de fusión junto con la figura 20. Por lo tanto, la presente divulgación no se debe

- interpretar como limitada a la identificación de un número particular de regiones de búsqueda y/o transiciones de fusión dentro de una curva de fusión. La figura 19 representa un ejemplo de un gráfico de desviación de varias funciones de desviación a modo de ejemplo.
- 35 En el ejemplo de la figura 19, se representa una única transición de fusión 1920. Por lo tanto, se pueden identificar dos (2) regiones de temperatura (*Tbaja* 1930 y *Talta* 1932) en la etapa 1840. Otras curvas de fusión experimentales pueden incluir regiones de transición de fusión adicionales (por ejemplo, pueden incluir *n* regiones de transición de fusión). Por lo tanto, la identificación de la etapa 1840 puede comprender identificar *n* regiones de temperatura de fondo dentro de una curva de fusión (por ejemplo, *Tbaja\_1* y *Talta\_1*, *Tbaja\_2* y *Talta\_2*, ..., *Tbaja\_n* y *Talta\_n*). Cada una de las 40 regiones de transición de fusión puede incluir múltiples patrones de fusión, cada uno correspondiente a un genotipo
- diferente, por ejemplo, 1912, 1914 y 1916. Sin embargo, fuera de cada región de fusión, las curvas de fusión de los diferentes genotipos son similares. Esto permite definir una región de fusión (con fondos flanqueantes) para múltiples curvas. Dado que el análisis de fusión compara múltiples curvas, a menudo es ventajoso utilizar estas regiones agregadas en lugar de regiones individuales para cada curva. 45
- Las regiones de temperatura *Tbaja* 1930 y *Talta* 1932 se pueden seleccionar utilizando, entre otras cosas, la función de desviación *E(T)* de la etapa 1830. La función de desviación *E(T)* de una curva de fusión se puede comparar con uno o más umbrales de desviación dentro del intervalo de temperatura [*Tmín*, *Tmáx*] o [*Tmín*, *Tmáx - W*] de la curva de fusión experimental *F(T)*. En el ejemplo de la figura 19, las regiones de temperatura en las que la función de desviación *E(T)* 50 es menor que el umbral 1910 se pueden identificar como regiones de fondo 1930 y 1932, mientras que las regiones

en las que la función de desviación *E(T)* excede el umbral 1910 se pueden identificar como una región de fusión 1920.

El umbral 1910 puede estar predeterminado. De manera alternativa o adicional, el umbral 1910 se puede calcular promediando las funciones de desviación *E(T)* de una pluralidad de curvas de fusión experimentales *F(T)* y/o utilizando 55 un valor máximo de una función de desviación *E(T)*. El cálculo del promedio y/o la proporción puede comprender un rechazo atípico y/u otras técnicas estadísticas (por ejemplo, la identificación de muestras negativas, tratada anteriormente). Por ejemplo, se puede calcular una media u y una desviación estándar o de la función de desviación *E(T)* del conjunto de curvas de fusión. Las curvas que difieren del grupo en más de una cantidad particular (por ejemplo, dos (2) desviaciones estándar  $\sigma$ ) se pueden extraer del análisis. Las curvas de fusión restantes  $F(T)$  se 60 pueden utilizar para calcular un "promedio máximo", que puede formar la base del umbral 1910 (por ejemplo, tal como 1/*e*, 1/3 o alguna otra proporción del valor máximo, o similar).

La figura 19 muestra tres (3) funciones de desviación *E(T)* a modo de ejemplo: 1912, 1914 y 1916. La región de fusión 1920 se representa como una región donde las funciones de desviación *E(T)* 1912, 1914 y/o 1916 exceden el umbral 65 de desviación 1910. Una región de fondo 1930 inferior comprende la región de temperatura en la que las funciones de desviación *E(T)* 1912, 1914 y/o 1916 caen por debajo del umbral de desviación 1910.

Con referencia de nuevo a la figura 18, en la etapa 1880, la región o las regiones de temperatura identificadas en la etapa 1840 pueden estar disponibles para su visualización y/o procesamiento adicional. Tal como se describe, la etapa 1880 puede comprender almacenar la región o las regiones de temperatura identificadas en un medio de

- 5 almacenamiento legible por ordenador, mostrar las regiones en una HMI (por ejemplo, superponer las regiones en una pantalla de datos de curva de fusión), utilizar las regiones para mostrar un parte de los datos de una curva de fusión (por ejemplo, visualizar sólo una región de fusión de los datos), transmitir los datos a un sistema y/o proceso externo (por ejemplo, un proceso de eliminación de fondo exponencial), o similares.
- 10 La figura 20 es un diagrama de flujo de otra realización de un procedimiento 2000 para identificar automáticamente las regiones de transición de fondo y/o fusión dentro de una curva de fusión. El procedimiento 2000 de la figura 20 se puede adaptar para identificar regiones de fusión dentro de una curva de fusión que comprende múltiples regiones de fusión: una región de fusión de amplicón y una región de fusión de sonda. Tal como se tratará a continuación, en esta implementación a modo de ejemplo, la región de fusión del amplicón puede ser más pronunciada que la región de
- 15 fusión de la sonda. El análisis de una curva de fusión de este tipo (por ejemplo, que comprende regiones de fusión de amplicón y sonda) puede permitir el cribado y el genotipado simultáneo de mutaciones. Sin embargo, las enseñanzas del procedimiento 2000 se podrían aplicar a otras curvas de fusión que comprenden diferentes conjuntos de regiones de fusión. Por lo tanto, el procedimiento 2000 no se debe interpretar como limitado a este respecto.
- 20 Tal como se trató anteriormente, las curvas de fusión procesadas mediante el procedimiento 2000 pueden incluir dos (2) regiones de fusión (por ejemplo, regiones de fusión de amplicón y sonda). Un ejemplo de un gráfico de función de desviación de dicha curva de fusión se proporciona en la figura 21A. El procedimiento 2000 se puede configurar para identificar automáticamente cuatro (4) valores de temperatura distintos: un valor bajo de temperatura de amplicón *TA,L* y un valor alto de temperatura de amplicón *T*<sub>A</sub>,H para acotar la región de fusión del amplicón y un valor bajo de
- 25 temperatura de sonda *TP,L* y un valor alto de temperatura de la sonda *TP,H* para acotar la región de fusión de la sonda. Los valores de temperatura se identifican de tal manera que *TP,L* < *TP,H* < *TA,L* < *TA,H*.

En las etapas 2010 y 2020, el procedimiento 2000 se puede inicializar y acceder a los datos de la curva de fusión, tal como se describió anteriormente.

En la etapa 2030, se puede generar una función de desviación *E(T)* de los datos de la curva de fusión. La función de desviación *E(T)* se puede generar utilizando el procedimiento 300 y/o incorporando uno o más pasos del procedimiento 300.

- 35 En las etapas 2032 y 2034, se determina un valor mínimo *mín<sup>E</sup>* del valor absoluto de la función de desviación *E(T)* dentro del intervalo de temperatura [*Tmín*, *TMÁX* − W (ancho de ventana de temperatura)]. El valor mínimo *mín<sup>E</sup>* se puede sustraer de *E(T)* para todos los valores de *T* dentro de [*Tmín*, *Tmáx* − W], dando como resultado *Em(T)* (en el que *Em(T)* = |*ET*(*T*)| − mínE). Se puede determinar un valor máximo *máx<sup>E</sup>* de *Em(T),* tal como se ha descrito anteriormente, junto con las etapas 1732-1734 de la figura 17.
- 40

30

En la etapa 2040, se determina el primer conjunto de temperaturas. El primer conjunto de cursores de temperatura puede comprender un cursor bajo de amplicón *TA,L* y un cursor alto de amplicón *TA,H* que agrupa una región de fusión del amplicón. El cursor bajo de amplicón *TA,L* puede ser el valor más pequeño de *T* (dentro del intervalo de temperatura de *Em(T*)) en el que el valor absoluto de la función de desviación *Em(T*) es mayor o igual que un valor particular. En 45 algunas realizaciones, el valor puede ser *máx<sup>E</sup>* escalado por un factor de escalado (por ejemplo, 1/*e*, 1/3 u otro factor de escalado). Por consiguiente, la temperatura *TA,L* se puede identificar como la temperatura más baja *T* que satisface la ecuación 22:

$$
T_{A,L} \equiv \min_{T} \{|E_m(T)| \ge \frac{\max_E}{e}\}\tag{Eq.}
$$

22

50

Un ejemplo de identificación de *TA,L* de esta manera se proporciona en la figura 21A, que muestra *TA,L* 2124.

El valor alto de temperatura de amplicón *TA,H* se puede identificar como el valor más grande de *T* (dentro del intervalo de temperatura de *Em(T*)) en el que el valor absoluto de la función de desviación *Em(T*) es mayor o igual a un valor 55 particular (por ejemplo, *máx<sup>E</sup>* escalado por una constante, tal como 1/*e*):

$$
T_{A,H} = \max_{T} \{ |E_m(T)| \ge \frac{\max_E}{e} \}
$$
 Ec. 23

Un ejemplo de identificación de *TA,H* de esta manera se proporciona en la figura 21A, que muestra *TA,H* 2126.

60

En algunas realizaciones, en la etapa 2050, se puede modificar el primer conjunto de temperaturas *TA,L* y *TA,H* identificado en la etapa 2040. El análisis se puede mejorar utilizando valores de temperatura fuera de los valores *TA,L*

y *TA,H*. Por lo tanto, los valores de tampón respectivos, *BA,L* y *BA,H* se pueden incluir a ambos lados de las temperaturas *TA,L* y *TA,H* utilizando constantes de tampón *BA,L* y *BA,H*, cuyo valor se puede determinar empíricamente. Las constantes de tampón se pueden seleccionar para que estén cerca de un tamaño de característica de interés dentro de los datos de la curva de fusión (por ejemplo, 1 °C). Las ubicaciones de temperatura, por lo tanto, se pueden modificar para ser 5 *TA,L* - B*A,L* y *TA,H* + *BA,H*, respectivamente. *Ver* la figura 21A. Además, y tal como se representa en las figuras 21A y

21B, las regiones de temperatura de fondo basadas en los valores *TA,L* y *TA,H* se pueden definir añadiendo un parámetro W a cada lado de las mismas.

Tal como se tratará a continuación, los valores de temperatura *TA,L* y *TA,H* y/o la región de temperatura definida de ese 10 modo, se pueden utilizar para identificar regiones de fondo y/o fusión, automatizar un proceso de sustracción de fondo exponencial (por ejemplo, se pueden utilizar las temperaturas para construir un modelo exponencial de la fluorescencia de fondo según las ecuaciones 2-6), utilizado en una operación de agrupamiento o cribado, o similar.

En la etapa 2060, se puede identificar una región de temperatura de sonda dentro de *Em(T*). La región de temperatura 15 puede comprender el intervalo de temperatura por debajo de la temperatura más baja (*TA,L*) del primer conjunto de temperaturas. En algunas realizaciones, la región de temperatura puede ser inferior a *TA,L*, un valor de tampón, y/o el ancho de las ventanas de temperatura de la función de desviación *E(T) T<sup>W</sup>* (por ejemplo, todas las *T* de *Em(T*) por debajo de *TA,L* - *BA,L* - W). Esta región de temperatura puede incluir la segunda región de fusión (región de fusión de la sonda) y excluir la región de fusión del amplicón. *Ver* la figura 21B. Tal como se muestra en la figura 21A, la región

20 de fusión de la sonda puede ser menos pronunciada que la región de fusión del amplicón (tal como se cuantifica por *Em(T*)). Por esta razón, el segundo conjunto de temperaturas (por ejemplo, las temperaturas de la sonda *TP,L* y *TP,H*) se pueden identificar después del primer conjunto de temperaturas (*TA,L* y T*A,H*) y utilizando un subconjunto de *E(T)*. Sin embargo, en otras realizaciones y/o en otros tipos de curvas de fusión, este puede no ser el caso. Por lo tanto, la presente divulgación no se debe interpretar como limitada a ningún orden particular y/o número de conjuntos de

25 temperatura.

45

En la etapa 2062, se puede determinar un valor mínimo *mín<sup>E</sup>* de *E(T)* dentro de la región identificada en la etapa 2060. *Ver* la etapa 2032 tratada anteriormente. El valor *mín<sup>E</sup>* se puede utilizar para generar *Em2*(*T*) dentro de la región de temperatura (en el presente documento se hace referencia a *Em2*(*T*) para distinguirla de *Em*(*T*) tratada en las etapas 30 2032-2050).

En la etapa 2064, se puede determinar un valor máximo *máxE2* de *Em2*(*T*). *Ver* la etapa 2034 tratada anteriormente; *ver también* el punto 2142 en las figuras 21A y 21B.

35 En la etapa 2070, el segundo conjunto de temperaturas se puede identificar utilizando el valor máximo *máxE2* determinado en la etapa 2064. Un valor de baja temperatura *TP,L* del segundo conjunto de temperaturas puede ser la temperatura más baja dentro de la región de temperatura en la que el valor de *Em2*(*T*) es mayor que *máxE2*, tal como se escala por una constante (por ejemplo, 1/*e*). *Ver TP,L* 2154 en la figura 21B. Un valor de alta temperatura *TP,H* del segundo conjunto de temperaturas puede ser la temperatura más alta dentro de la región en la que el valor de *Em2*(*T*) 40 es mayor o igual a *máxE2,* tal como se escala por una constante (por ejemplo, 1/*e*). *Ver TP,H* 2156 en la figura 21B.

En la etapa 2080, el segundo conjunto de temperaturas *TP,L* y *TP,H* se puede modificar utilizando las constantes de tampón respectivas y/o un ancho de la ventana de temperatura *W* utilizada para generar la función de desviación *E(T)*. *Ver* la etapa 2050 tratada anteriormente; *ver también* los puntos 2164 y 2166 en la figura 21B.

En la etapa 2090, el primer y el segundo conjunto de temperaturas pueden estar disponibles para su visualización y/o utilización en uno o más procesos externos. En algunas realizaciones, y tal como se tratará a continuación, los conjuntos de temperatura se pueden utilizar para automatizar un proceso de sustracción de fondo exponencial. Por ejemplo, el primer conjunto de temperaturas (*TA,L* y *TA,H*) se puede utilizar para sustraer el fondo en la región de fusión

50 del amplicón, y el segundo conjunto de temperaturas (*TP,L* y *TP,H*) se puede utilizar para sustraer la fluorescencia de fondo en la región de fusión de la sonda. *Ver* las ecuaciones 1-6 tratadas anteriormente. De manera alternativa o adicional, los conjuntos de valores de temperatura se pueden utilizar para proporcionar automáticamente la visualización y/o el procesamiento de las regiones de fusión del amplicón y/o la sonda (por ejemplo, visualiza de forma automática de una vista a escala y/o ampliada de la región o regiones de fusión respectivas, proporciona agrupaciones 55 automatizadas dentro de las regiones relevantes, y así sucesivamente).

Las figuras 21A y 21B son gráficos de una función de desviación *Em*(*T*) 2110 a modo de ejemplo generada utilizando

una curva de fusión que comprende una región de fusión de amplicón y una región de fusión de sonda.

60 La figura 21A muestra el funcionamiento de las etapas 2030-2050 del procedimiento 2000 descrito anteriormente. Por ejemplo, 2112 muestra un valor máximo *máx<sup>E</sup>* de *Em*(*T*), 2114 es el valor máximo *máx<sup>E</sup>* escalado por un factor de escala (1/*e*), y 2124 es la temperatura más baja *TA,L* a la que *Em*(*T*) es mayor o igual que *máxE/e*, y 2126 es la temperatura más alta *TA,H* a la que *Em*(*T*) es mayor o igual que *máxE/e*. Tal como se muestra en la figura 21A, los valores de temperatura *TA,L* y *TA,H* se pueden modificar por las constantes de tampón respectivas 2134 y 2136 y/o el

65 ancho de ventana de temperatura *W*.

La figura 21B muestra el funcionamiento de los pasos 2060-2080 del procedimiento 2000 descrito anteriormente. El gráfico 2140 incluye una región de fusión de la sonda, que puede comprender un subconjunto del intervalo de temperatura de *Em*(*T*) (por ejemplo, el intervalo de temperatura por debajo de *TA,L* - *BA,L* - *W*). La función *EM2*(*T*) se genera sustrayendo el valor mínimo *mín<sup>E</sup>* del valor absoluto de la función de desviación para todos los valores de *E(T)*

- 5 dentro de una región de fusión de la sonda (por ejemplo, el intervalo de temperatura identificado en la etapa 2050). El valor máximo *máxE2* de *Em2*(*T*) 2142 se puede utilizar para identificar los valores de temperatura *TP,L* 2154 y *TP,H* 2156. La temperatura baja de la sonda *TP,L* 2154 se identifica como la temperatura más baja a la cual *Em2*(*T*) es mayor o igual que el valor máximo escalado *máxE2* (*máxE2*/*e*), y la temperatura alta de la sonda *TP,H* 2156 se identifica como la temperatura más alta a la que *EM2*(*T*) es mayor o igual que el valor máximo escalado *máxE2* (*máxE2*/*e*). Tal como se
- 10 muestra en la figura 21B, las temperaturas *TP,L* y *TP,H* se pueden modificar utilizando las constantes de tampón respectivas 2164 y 2166 y/o el ancho de ventana de temperatura *W*.

Tal como se trató anteriormente, los valores de temperatura identificados en el procedimiento 2000 se pueden utilizar para sustraer una señal de fluorescencia de fondo *B(T)* de una curva de fusión experimental. Esto se puede realizar 15 utilizando los valores de temperatura de fondo identificados en el procedimiento 2000 (por ejemplo, los valores de temperatura que acotan las regiones de fusión de amplicón y de sonda). Los valores de temperatura identificados de este modo se pueden utilizar para modelar una señal de fondo exponencial según las ecuaciones 2-5. El modelo del fondo exponencial se puede sustraer de la curva de fusión experimental *F(T)* según la ecuación 6.

- 20 La figura 21C ilustra otro ejemplo de un proceso para identificar una región de sonda de cursor. La función de desviación 2160 puede corresponder a una curva de fusión de proteínas. La función de desviación 2160 a modo de ejemplo incluye una desviación de línea de base 2165, una región de fusión y una región de fondo (representada como una región de sonda de cursor 2175). La región de fusión de la función de desviación 2160 puede incluir múltiples patrones de fusión, cada uno correspondiente a una proteína diferente. Sin embargo, en la región de la sonda del
- 25 cursor 2175 (fuera de la región o las regiones de fusión), las curvas de fusión de proteínas diferentes son similares. Esto permite utilizar una región de fondo (región de sonda de cursor 2175) con múltiples curvas. Dado que el análisis de fusión compara múltiples curvas, a menudo puede ser ventajoso utilizar una región agregada (por ejemplo, la región 2175) en lugar de regiones individuales para cada curva.
- 30 La región de sonda de cursor 2175 se puede identificar seleccionando una temperatura de cursor de fondo T*<sup>c</sup>* 2174 (tal como en la etapa 2040 de la figura 20). La temperatura de cursor de fondo T*<sup>c</sup>* 2174 se puede identificar como la temperatura más alta junto con la función de desviación 2160 (y dentro del intervalo de temperatura [*Tmín, Tmáx*] o [*Tmín, Tmáx* − *W*]) que es mayor y/o igual a un umbral de desviación 2164. El umbral de desviación se puede definir como una proporción de un valor máximo *máx<sup>E</sup>* 2162 (o un diferencial entre el valor máximo *máx<sup>E</sup>* 2162 y una desviación de línea
- 35 de base 2165) y una constante (por ejemplo, *e*). *Ver* las ecuaciones 22 y 23 anteriores. Tal como se ilustra en la figura 21C, la región de sonda de cursor 2175 se puede definir como que comprende temperaturas que son mayores y/o iguales que la temperatura de cursor de fondo T*<sup>c</sup>* 2174.
- Tal como se trató anteriormente, el valor del umbral de desviación 2164 se puede determinar previamente (una 40 constante) y/o se puede utilizar un valor máximo *máx<sup>E</sup>* 2162 de una función de desviación *E(T)*. De manera alternativa o adicional, el umbral 2164 se puede calcular promediando las funciones de desviación *E(T)* de una pluralidad de curvas de fusión experimentales. El cálculo del promedio y/o la proporción puede comprender un rechazo atípico y/u otras técnicas estadísticas (por ejemplo, la identificación de muestras negativas, tratada anteriormente). Por ejemplo, se puede calcular una media u y una desviación estándar o de la función de desviación *E(T)* del conjunto de curvas 45 de fusión. Las curvas que difieren del grupo en más de una cantidad particular (por ejemplo, dos (2) desviaciones
- estándar σ) se pueden extraer del análisis. Las curvas de fusión restantes *F(T)* se pueden utilizar para calcular un "promedio máximo", que puede formar la base del umbral 2164 (por ejemplo, tal como 1/*e*, 1/3 o alguna otra proporción).
- 50 Las regiones de temperatura de fondo (regiones de sonda de cursor) identificadas en los procedimientos 1800 y/o 2000 y/o utilizando las figuras 21A-21C se pueden utilizar para automatizar un proceso de corrección de fondo. La figura 22 es un diagrama de flujo de un procedimiento 2200 para automatizar la sustracción de fondo exponencial utilizando análisis de desviación.
- 55 En las etapas 2210-2230, se puede inicializar el procedimiento 2200, acceder a los datos de la curva de fusión y generar una función de desviación *E(T)* a partir de los mismos, tal como se describió anteriormente.

En la etapa 2240, se pueden identificar regiones de temperatura de fondo dentro de los datos de la curva de fusión. Las regiones de temperatura de fondo se pueden identificar utilizando el procedimiento 1800 de la figura 18 60 (comparando la función de desviación *E(T)* con uno o más valores umbral). De manera alternativa o adicional, las regiones de fondo se pueden identificar según el procedimiento 2000 (por ejemplo, utilizando un valor máximo escalado de la función de desviación *E(T)*).

En la etapa 2250, se puede acceder a una función objetivo ( $\Phi$ ). La función objetivo  $\Phi$  puede definir la conveniencia de 65 una solución particular a un problema de optimización, tal como, en el caso del procedimiento 2200, la ubicación de las ubicaciones del cursor utilizadas para modelar la fluorescencia de fondo exponencial *B(T)* en una curva de fusión experimental *F(T)*. En algunas realizaciones, la función objetivo  $\Phi$  a la que se accede en la etapa 2250 puede ser de la siguiente forma:

Ec. 24

$$
\min_{T_L, T_R \in \mathfrak{R}} \Phi(T_L, T_R \mid F(T))
$$

5

En la ecuación 24, *T<sup>L</sup>* y *T<sup>R</sup>* representan las ubicaciones del cursor de normalización (temperaturas que acotan la región de fusión de la curva) a lo largo del eje de temperatura. La función objetivo de la ecuación 24 puede estar sujeta a ciertas condiciones. Por ejemplo, el espacio de búsqueda para las ubicaciones del cursor de normalización *T<sup>L</sup>* y *T<sup>R</sup>* se puede limitar a las regiones de temperatura identificadas en la etapa 2240.

10

La función objetivo  $\Phi$  se puede configurar para minimizar el error entre la curva de fusión experimental *F(T)* y una curva de fusión ideal. La figura 23A representa un ejemplo de una curva de fusión "ideal" y una parte de una curva de fusión experimental normalizada *F(T)*. Tal como se muestra en la figura 23A, las dos curvas 2310 y 2312 comprenden una región de fondo bajo 2326, una región de fondo alto 2328 y una región de fusión 2325. En la curva de fusión ideal 15 2310, la región de fusión 2325 se modela como una función suave, no creciente de forma monotónica. Las curvas de

fusión ideal y experimental *F(T)* 2310 y 2312 son similares en las regiones de fondo 2326 y 2328, pero muestran desviación en la región de fusión 2325. Por consiguiente, la desviación entre las curvas ideal 2310 y experimental 2312 se puede utilizar para distinguir las regiones de fondo 2326 y 2328 de la región de fusión 2325 (por ejemplo, comparando la tasa de disminución exponencial de la curva ideal 2310 y la curva experimental *F*(*T*) 2312 (por ejemplo, 20 tal como se describió anteriormente junto con los procedimientos 1800 y 2000).

Las curvas 2310 y 2312 divergen dentro de la región 2320, que se muestra en una vista ampliada en la figura 23B. El área 2322 muestra una diferencia total (integrada sobre la temperatura *T*) entre la curva de fusión ideal 2310 y la curva de fusión normalizada 2312. La temperatura en la que la curva de fusión normalizada *F(T)* 2312 cruza el punto medio 25 de fluorescencia (0,5 de fluorescencia normalizada) se puede definir como  $T_{1/2}$  2324.

Aunque las figuras 23A y 23B representan curvas de fusión ideales y experimentales 2310 y 2312 que comprenden una única región de fusión 2325, la presente divulgación no está limitada a este respecto. Tal como podría apreciar un experto en la materia, las enseñanzas de la presente divulgación se podrían aplicar a curvas de fusión más 30 complejas que comprenden cualquier número de regiones de fusión (y las regiones de fondo correspondientes).

En algunas realizaciones, la función objetivo  $\Phi$  a la que se accede en la etapa 2250 se puede configurar para minimizar el error que se produce antes del punto T<sub>1/2</sub> 2324 a uno (1), y el error que se produce después del punto T<sub>1/2</sub> 2324 a cero (0). Además, la función objetivo  $\Phi$  se puede configurar para hacer que la curva de fusión experimental  $F(T)$  se 35 ajuste a una función exponencial decreciente de forma monotónica dentro de la región de transición de fusión (por ejemplo, la región 2325 de la figura 23).

Volviendo a la referencia de la figura 22, la función objetivo  $\Phi$  a la que se accede en la etapa 2250 se puede configurar para buscar ubicaciones de cursor de temperatura sólo dentro de las regiones de temperatura identificadas como 40 "fondo". La función objetivo se puede escribir de nuevo para incluir restricciones dentro de las regiones de fondo *bajo* y *alto*:

$$
\min_{T_L, T_R \in \mathfrak{R}} \Phi(T_L, T_R \mid F(T)) \begin{cases} T_L \in T_{\text{Laja}}; \mathbf{y} \\ T_R \in T_{\text{ata}} \end{cases} \qquad \qquad \text{Ec. 25}
$$

45 Tal como se trató anteriormente, la función objetivo  $\Phi$  se puede configurar para minimizar el error que se produce antes de la transición de fusión (por ejemplo, antes del punto T*1/2* 2324 de la figura 23) a uno (1), y para minimizar el error que se produce después de la transición de fusión a cero (0). La función objetivo de la ecuación 26, a continuación, está configurada de esta manera:

$$
\Phi(T_L, T_R \mid F(T)) = \int_{T_L}^{T_{1/2}} \left| \overline{F}(T) - 1 \right| \delta T + \int_{T_{1/2}}^{T_R} \left| \overline{F}(T) \right| \delta T \qquad \qquad \text{Ec. 26}
$$

50

Tal como se utiliza en la ecuación 26, el operador  $\alpha(T)$ <sub>0</sub>, $\alpha(T)$ <sub>0</sub> (por ejemplo, aplicado a  $F(T)$ ) tiene las siguientes características:

$$
\begin{bmatrix} \alpha(T) \end{bmatrix}_{0} = \begin{cases} \alpha(T) > 0 \rightarrow \alpha(T) \\ \alpha(T) \le 0 \rightarrow 0 \end{cases}
$$

$$
\begin{bmatrix} \alpha(T) \end{bmatrix}_{0} = \begin{cases} \alpha(T) < 0 \rightarrow \alpha(T) \\ \alpha(T) \ge 0 \rightarrow 0 \end{cases}
$$

Ec. 27

Ec. 28

En la etapa 2260, el procedimiento 2200 puede utilizar la función objetivo  $\Phi$  para identificar los valores óptimos del cursor de normalización. La identificación de la etapa 2260 puede comprender evaluar la función objetivo  $\Phi$  a diversos 5 valores de temperatura dentro de las regiones de temperatura T<sub>baja</sub> y T<sub>alta</sub>. En algunas realizaciones, las regiones se pueden cuantificar en un número predeterminado de valores (por ejemplo, 30 valores de temperatura discretos dentro de cada región). Las temperaturas *T<sup>L</sup>* y *T<sup>R</sup>* que minimizan la función objetivo se pueden identificar como ubicaciones óptimas del cursor. La identificación de la etapa 2260 puede incluir cualquier técnica de optimización conocida en la técnica, incluyendo la detección de mínimos locales, el descenso más pronunciado, el descenso por gradiente, y 10 similares.

En la etapa 2270, la curva de fusión experimental *F(T)* se puede procesar para eliminar su componente de fluorescencia de fondo *B(T)*. *Ver* las ecuaciones 1-6 tratadas anteriormente. La eliminación de la etapa 2270 puede comprender modelar la fluorescencia de fondo utilizando los valores óptimos de temperatura *T<sup>L</sup>* y *TR*. El modelo se 15 puede sustraer de los datos de la curva de fusión según la ecuación 6 tratada anteriormente.

En la etapa 2280, los datos de la curva de fusión "verdadera" *M(T)* pueden estar disponibles, lo que, tal como se trató anteriormente, puede comprender proporcionar la visualización de los datos corregidos, almacenar los datos en un medio de almacenamiento legible por ordenador, transmitir los datos a otro procesador y/o sistema, o similares.

20

La figura 24 es otra realización de un procedimiento 2400 para automatizar la compensación de fluorescencia de fondo. El procedimiento 2400 puede incluir retroalimentación y etapas de evaluación para permitir la mejora de los resultados de sustracción de fondo.

25 Las etapas 2410-2470 se pueden implementar de manera similar a las etapas 2210-2270 descritas anteriormente junto con el procedimiento 2200.

En la etapa 2472, los datos de curva de fusión procesados y/o normalizados *M(T)* se pueden utilizar para análisis adicionales, por ejemplo, se pueden mostrar dentro de un HMI o utilizar en una operación de genotipado, una operación 30 de cribado, un proceso de agrupación, un proceso de aglomeración, o similares.

La calidad de los resultados del análisis realizado en la etapa 2472 puede ser cuantificable. Por ejemplo, si el análisis de la etapa 2472 comprende una operación de agrupación o aglomeración, la separación entre grupos/aglomerados se puede evaluar para determinar una "calidad" de la operación. Por lo tanto, en la etapa 2480, se puede calcular una 35 métrica de calidad. La métrica de calidad se puede utilizar para cuantificar la calidad de la eliminación de fondo de la etapa 2460 (por ejemplo, cuantificar la calidad de los cursores "óptimos" *T<sup>L</sup>* y *TR*).

La ecuación 28 ilustra una forma de cuantificar la calidad de una operación de agrupación y/o aglomeración:

$$
\gamma(T) = \frac{\left|\mu_1(T) - \mu_2(T)\right|}{\sqrt{\sigma_1^2(T) + \sigma_2^2(T)}}
$$

40

Tal como se muestra en la ecuación 28, la métrica de calidad  $\gamma$  es una función de la temperatura. La ecuación 28 cuantifica la calidad de dos grupos/aglomerados en función de la separación entre grupos y la cohesión dentro de los grupos (los grupos se identifican en la ecuación 28 como grupo uno (1) y dos (2)). La calidad de un grupo/aglomerado 45 está determinada por la separación de los valores medios del grupo, así como por la suma de las varianzas individuales del grupo. Una métrica de calidad  $\gamma$  baja es el resultado de una desviación alta dentro de los grupos uno (1) y dos (2) y/o una pequeña separación entre las medias del grupo. De manera alternativa, se obtiene una métrica calidad  $\gamma$ 

"buena" si los grupos están estrechamente agrupados (los valores de  $\sigma_1^2(T)_Y \sigma_2^2(T)$ son pequeños) y/o los grupos están ampliamente separados (la diferencia entre  $\mu_1$  (*T*) –  $\mu_2$  (*T*) es grande).

50

Aunque en el presente documento se trata un ejemplo de una métrica de calidad, un experto en la materia reconocería que cualquier métrica de calidad (dependiente de cualquier conjunto de factores relacionados con el análisis de la etapa 2472) se podría utilizar según las enseñanzas de la presente divulgación.

55 En la etapa 2482, se puede evaluar la métrica de calidad calculada en la etapa 2480. La evaluación puede determinar si se debe realizar una mejora adicional en los datos de la curva de fusión (por ejemplo, modificando las ubicaciones

del cursor de eliminación de fondo en la etapa 2484). Por lo tanto, la etapa 2482 puede comprender comparar la métrica de calidad con uno o más umbrales. De manera alternativa o adicional, la determinación de la etapa 2482 puede comprender comparar una métrica de calidad actual con una métrica de calidad obtenida en una o más iteraciones previas de las etapas 2460-2480. Si la métrica muestra una mejora constante (por ejemplo, está siguiendo

- 5 un gradiente de mejora), se puede determinar que puede ser deseable la mejora continua, mientras que si la métrica de calidad disminuye (por ejemplo, para un número predeterminado de iteraciones), puede ser poco probable que la mejora continua produzca una mejora. De manera adicional, la determinación puede incluir la evaluación de un contador de iteración máximo u otro límite de procesamiento. Si se determina que se va a realizar una mejora adicional de las ubicaciones del cursor, el flujo puede continuar en la etapa 2484; de lo contrario, el flujo puede continuar en la
- 10 etapa 2490.

En la etapa 2484, las ubicaciones del cursor de normalización se pueden mejorar. La mejora aplicada en la etapa 2484 puede ser específica de la aplicación (por ejemplo, definida por el análisis realizado en la etapa 2472). De manera alternativa o adicional, la mejora puede comprender realizar uno o más desplazamientos predeterminados y/o 15 seleccionables por el usuario en las ubicaciones de cursor. En algunas realizaciones, la métrica de calidad calculada

- en la etapa 2480 puede determinar la mejora. De manera alternativa o adicional, las mejoras en las ubicaciones de cursor *T<sup>L</sup>* y *T<sup>R</sup>* se pueden realizar según un patrón predeterminado y/o pueden comprender un componente aleatorio. La mejora de la etapa 2484 puede comprender, además, evaluar la función objetivo utilizando las ubicaciones de cursor mejoradas. Si un cambio diera como resultado un mal resultado de la función objetivo  $\Phi$ , el cambio se puede
- 20 descartar a favor de otro cambio que produzca un mejor resultado. Después de mejorar las ubicaciones del cursor, se puede realizar la eliminación del fondo, el análisis, el cálculo de métrica de calidad y la evaluación de las etapas 2460- 2482.
- En la etapa 2490, pueden estar disponibles los resultados del análisis y/o los datos procesados de la curva de fusión. 25 Tal como se trató anteriormente, hacer que los datos estén disponibles puede comprender mostrar los datos en una HMI, almacenar los datos en un medio de almacenamiento legible por ordenador, transmitir los datos a otro proceso y/o sistema, o similares.
- Se ha descubierto que las gráficas de desviación de las transiciones de fusión a baja temperatura o las transiciones 30 en un amplio intervalo de temperatura son a menudo más fáciles de agrupar de forma automática correctamente que otros tipos de gráficos. Por ejemplo, la variante de base única humana rs# 729172, una transversión A>C, se amplificó y se sometió a genotipado utilizando cebadores Snapback. Los cebadores Snapback son el tema de la Patente PCT WO2008/109823, que se incorpora como referencia en su totalidad. Información adicional sobre los cebadores Snapback está disponible en Zhou L. et al., Snapback Primer Genotyping with Saturating DNA Dye and Melting 35 Analysis, 54 (10) Clin. Chem 1648-56 (octubre de 2008).

En un ejemplo, se agruparon correctamente diferentes genotipos después del análisis de desviación, pero no después de la sustracción de fondo exponencial. Se utilizaron los siguientes cebadores para amplificar un producto de 162 pb del ADN genómico humano:

40

ATGGCAAGCTTGGAATTAGC; (Seq. ID No. 6) y ggTCTGCAGACCGAATGTATGCCTAAGCCAGCGTGTTAGA (Seq. ID No. 7)

- Las bases subrayadas en las secuencias 6 y 7 anteriores son homólogas a la diana de ADN humano, las bases en 45 mayúsculas que no están subrayadas constituyen el elemento de sonda del cebador Snapback, la base en negrita está en la posición de la variante de base única y las bases en minúsculas son un saliente de dos (2) bases mal emparejadas a la diana. La PCR se realizó en volúmenes de reacción de 10 µl en un instrumento LC480 en tiempo real (disponible de Roche Applied Science) en presencia de cebador limitante 0,5 μM, cebador Snapback 0,05 μM, MgCl<sub>2</sub> 3 mM, Tris 50 mM, pH 8,3, 500 µg/ml de BSA, 1X LCGreen Plus, 200 µM de cada dNTP y 5 ng/µl de ADN
- 50 genómico humano con 0,04 U/l de KlenTaq 1 polimerasa (péptidos AB). La mezcla de reacción se calentó a 95 °C durante 2 minutos y, a continuación, se sometió a un ciclo durante 50 ciclos entre 95 °C a 4,4 °C/s con una retención de 10 segundos, 58 °C a 2,2 °C/s con una retención de 10 s y 76 °C a 4,4 °C/s con una retención de 15 s . Esto fue seguido por un protocolo de fusión de calentamiento a 95 °C a 4,4 °C/s con una retención de 10 segundos, enfriamiento a 42 °C a 2,2 °C/s con una retención de 1 segundo y calentamiento a 98 °C a 0,1 °C/s con monitorización de
- 55 fluorescencia a 10 adquisiciones/°C.

El intervalo de temperatura de la transición de fusión de la sonda Snapback se identificó manualmente mediante la inspección de las curvas de fusión y se procesó de dos (2) formas. La figura 25 representa gráficos de desviación agrupados de forma automática por procedimientos jerárquicos imparciales descritos en la Patente PCT 60 WO2007/035806.

Aunque no se utiliza en este ejemplo, los resultados de agrupamiento representados en la figura 25 se podrían utilizar para mejorar la sustracción de fondo y/o la identificación de la región de temperatura utilizando técnicas de evaluación de calidad y retroalimentación. Un ejemplo de un procedimiento para mejorar el análisis de la curva de fusión utilizando

65 tales técnicas se describe anteriormente junto con la figura 24. *Ver* las etapas 2470-2482 de la figura 29; *ver también*

la ecuación 20. Por ejemplo, la métrica de calidad de la ecuación 28 se podría adaptar para cuantificar la cohesión dentro los grupos representados en la figura 25 y la separación entre los mismos. La métrica de calidad se podría evaluar para determinar si las regiones de temperatura (utilizadas para la sustracción de fondo y/o la identificación de la región de temperatura) se deben mejorar para obtener mejores resultados (según lo cuantificado por la métrica de 5 calidad).

La agrupación separa correctamente los diferentes genotipos, revelando los homocigotos y heterocigotos esperados con Tf a aproximadamente 66 y 74 °C, e identificando un heterocigoto inesperado a una Tf diferente de 68 °C. Por el contrario, si los mismos datos son procesados únicamente por la sustracción de fondo exponencial y se visualizan 10 como un gráfico derivado, la agrupación automática mediante exactamente los mismos procedimientos no logra distinguir los heterocigotos esperados (figura 26). El homocigoto de baja temperatura y el heterocigoto se agrupan juntos, lo que conduce a un genotipo incorrecto. Supuestamente, esto se debe en parte a una mayor dispersión de las curvas dentro de un genotipo.

15 El análisis de desviación se puede utilizar para identificar muestras negativas (tal como se describió anteriormente, junto con los procedimientos 1600 y 1700). Además, el análisis de desviación se puede utilizar para determinar automáticamente una región de análisis de sonda para agrupamiento y genotipado. Por ejemplo, los procedimientos 1800 y 2000 identifican automáticamente una región o regiones de fusión dentro de los datos de la curva de fusión mediante el análisis de desviación.

20

En un ejemplo, una variante de base única *F5* Leiden se sometió a genotipado mediante PCR y análisis de fusión utilizando sondas sin marcar, después de los procedimientos descritos en Zhou L. et al., CT. High-resolution DNA Melting Analysis for Simultaneous Mutation Scanning and Genotyping in Solution, 51 (10) Clin. Chem 1770-77 (octubre de 2005).

25

Las muestras se colocaron en una placa de 96 pocillos para que las muestras positivas (de los tres genotipos) se intercalaran con muestras negativas (sin control de plantilla) en un tablero de ajedrez. Después de la PCR y el análisis de fusión, se accedió a las curvas de fusión sin procesar entre 50 y 95 °C. La figura 27 representa gráficos de las curvas de fusión no procesadas obtenidas de este modo.

30

Tal como se muestra en la figura 27, las curvas se segregan en dos grupos, el grupo superior de muestras positivas incluye transiciones de fusión de sonda y producto de PCR sin marcar, mientras que el grupo inferior de muestras negativas no muestra ninguna transición de fusión esperada, aunque está presente una transición inesperada alrededor de 75 °C de la amplificación involuntaria de un producto alternativo. La figura 28 muestra un conjunto de 35 indicadores de muestra detectados utilizando una técnica de corte de amplitud (mostrada como un corte de línea recta

en la Figura 27). Tal como se muestra en la figura 28, ninguna de las muestras negativas se identificó con precisión utilizando esta técnica.

Se generó la función de desviación *E(T)* para cada una de las curvas de fusión y se utilizó para excluir automáticamente 40 las muestras negativas (por ejemplo, muestras de control sin plantilla). Tal como se describió anteriormente junto con las figuras 16 y 17, la identificación de muestras negativas se puede utilizar para excluir las curvas de fusión que no producen una señal que se pueda analizar. En este ejemplo, la identificación de muestras negativas se realizó según el procedimiento 1700 de la figura 17 y, como tal, comprendió determinar un mínimo *mín<sup>E</sup>* del valor absoluto de la función de desviación *E(T)* sobre el intervalo [T<sub>MÍN</sub>, T<sub>MÁX</sub> − W], calculando E<sub>M</sub>(T) tal como se describió anteriormente 45 (sustrayendo *mín<sup>E</sup>* para todos los valores de *T* ), calcular un valor máximo *máx<sup>E</sup>* y la media o el promedio de E*M*(*T*), calcular una proporción del valor máximo *máx<sup>E</sup>* y la media o el promedio, y comparar la proporción con un umbral que, en el ejemplo, se estableció en cinco (5).

La figura 29 muestra el conjunto de curvas de fusión de la figura 27, en la que se retiran las muestras negativas. Tal 50 como se muestra en la figura 29, el conjunto inferior de curvas de fusión (las muestras negativas prominentes en la parte inferior de la figura 27) ya no se incluyen en el conjunto de curvas de fusión "válidas". La figura 30 muestra un conjunto de indicadores de muestra que comprende las muestras negativas detectadas utilizando la técnica de análisis de desviación descrita anteriormente. En comparación con la figura 28 (identificación de muestras negativas utilizando el corte de amplitud), la figura 30 muestra que la utilización del análisis de desviación permitió la identificación con

- 55 éxito de muestras negativas, que el procedimiento de corte de amplitud no pudo identificar. El análisis de desviación y los procedimientos de corte de amplitud de identificación de muestras negativas se pueden implementar en paralelo (por ejemplo, simultáneamente), ya que son análisis independientes.
- Después de la exclusión automática de datos negativos, la función de desviación se utilizó adicionalmente para 60 identificar la región de fusión del producto de PCR (amplicón), la región de fusión de la sonda y la región completa que incorpora todas las regiones de fusión. En el ejemplo, y tal como se ha descrito anteriormente, junto con la figura 20, se identificaron cuatro temperaturas distintas: *TP,L* < *TP,H* < *TA,L* < *TA,H*. El par de temperaturas más bajas agrupa la región de fusión de la sonda, *TP,L* < *T* <*TP,H*, mientras que el par de temperaturas más altas agrupa la región de fusión del amplicón, *TA,L* < *T* < *TA,H*. En un ejemplo de análisis automático de la región de fusión completa para el cribado de 65 mutación y el genotipado simultáneos, se puede utilizar el par extremo entre estas cuatro temperaturas, es decir, *TP,L*
- $T$  <  $T$  <  $T$ <sub>A,H</sub>, por lo que no es necesario calcular temperaturas adicionales.

Aunque la región del amplicón se identifica por *TA,L* < *T* < *TA,H*, el análisis se inició bastante fuera de estos límites utilizando un tampón *B* en cada lado de *TA,L* y *TA,H*. Por lo tanto, la región para el análisis se convierte en *TA,L* − *B* < *T* < *TA,H* + *B*. *Ver* la etapa 2050 de la figura 20.

5

Los valores de tampón *B* adecuados se determinaron mediante las características del instrumento (ruido, densidad de datos) y el tamaño mínimo de la característica a extraer de los datos, normalmente de aproximadamente 1 °C. Además, algunos procedimientos de análisis (tales como la sustracción de fondo exponencial) requieren un intervalo de temperatura en cada lado para el cálculo, por lo que se puede incluir un ancho adicional (W) fuera de cada zona de 10 tampón para definir estos intervalos. *Ver* la etapa 2050 de la figura 20.

Se entiende que cada uno de los cuatro valores *B* y *W* pueden ser iguales o diferentes. Cuando se analizan múltiples curvas de fusión a la vez, se pueden utilizar los intervalos promedio o más externo.

15 Después de identificar el fondo del amplicón y las regiones de fusión, se determina un intervalo de temperatura que comprende la región de fusión de la sonda. Tal como se trató anteriormente, la región de temperatura comprende [*TMIN*, *TA,L*− (*B* + *W*)] debajo de la región del amplicón. *Ver* la etapa 2060 de la figura 20. Dentro de esta región de temperatura, se identifica el valor mínimo *mínE2* de |*E(T)*| sobre el intervalo [*TMÍN*, *TA,L*− (*B* + *W*)], y se construye una función  $E_{M2}(T)$  sobre el intervalo [ $T_{MIN}$ ,  $T_{A,L}$  –  $(B+W)$ ], ( $E_{M2}(T)$  =  $|E(T)|$  –  $m(np)$ . Ver la etapa 2062 de la figura 20. Se 20 determina un valor máximo *máxE2* de *EM2*(*T*). *Ver* la etapa 2064 de la figura 20.

La región de temperatura de la sonda identificada anteriormente se evaluó para determinar si existía una región de fusión de la sonda (por ejemplo, utilizando una identificación de muestras negativas, tal como se describe en los procedimientos 1600 y 1700 de las figuras 16 y 17). En este ejemplo, si una proporción de la sonda respecto a los 25 picos de amplicón en los gráficos de desviación respectivos es menor que aproximadamente 0,02 (si *máx<sub>E2</sub> < máxE*/e<sup>4</sup>), se determina que no hay fusión de la sonda detectable automáticamente en los datos. Se entiende que se podrían elegir valores distintos de 0,02, dependiendo de la resolución del instrumento utilizado para adquirir los datos de la curva de fusión.

30 Los valores de temperatura de la sonda (*TP,*L y *TP,*H) se identificaron según el procedimiento 1700 de la figura 17. Por lo tanto, la identificación de las temperaturas (*TP,*L y *TP,*H) comprendió: si *máxE2* excede el umbral anterior (*máxE*/e<sup>4</sup> ), T<sub>P,L</sub> es la T más pequeña en [T<sub>MÍN</sub>, T<sub>A,L</sub> - (B + W)] para el cual E<sub>M2</sub>(T) > máxE2/e. T<sub>P,H</sub> es la T más grande en [T<sub>MÍN</sub>, T<sub>A,L</sub> − (*B* + *W*)] para el cual *EM2*(*T*) < *máxE2*/*e*. *Ver* la etapa 2070 de la figura 20. Por lo tanto, fuera de *TP,L* < *T* < *TP,H*, el valor de *EM2*(*T*)> máxE2/*e*, y este es el subintervalo más pequeño de [*TMÍN*, *TA,L* − (*B* + *W*)] en el que se mantiene esta 35 afirmación.

Los intervalos de tampón (B) y ancho (W) se utilizaron para expandir la región de la sonda *TP,L* < *T* < *TP,H* a *TP,L* − B < T < *TP,H* + *B* o *TP,L* − (*B* + *W*) < T < *TP,L* (*B* + *W*) para el análisis de sonda, similar al análisis de amplicón. *Ver* la etapa 2080 de la figura 20.

40

La figura 31 muestra los resultados del análisis de la sonda *F5* después de la exclusión automática de controles sin plantilla, la identificación automática de las regiones de amplicón y de sonda, la normalización de los datos de desviación de la región de la sonda para que las muestras variaran desde uno (1) hasta cero (0) en los gráficos de desviación integrados, agrupando las curvas para el genotipado automático y trazando los datos de la sonda como un 45 diagrama de desviación integrado (como un porcentaje de la desviación acumulativa). El mapa de placas en la figura 32 muestra el patrón correcto de genotipo y muestras de control negativo (muestras negativas identificadas utilizando las técnicas de análisis de desviación descritas anteriormente).

La figura 33 es un diagrama de bloques de un sistema 3300 para analizar datos de curva de fusión. El sistema incluye 50 un dispositivo informático 3310, que puede comprender uno o más procesadores (no mostrados), memorias (no mostradas), medios legibles por ordenador 3312, uno o más dispositivos HMI 3314 (por ejemplo, dispositivos de entrada-salida, pantallas, impresoras, y similares), una o más interfaces de comunicaciones 3316 (por ejemplo, interfaces de red, interfaces Universal Serial Bus (USB), etc.), y similares. De manera alternativa o adicional, el sistema 3300 puede comprender una pluralidad de dispositivos informáticos 3310 en un grupo local y/o distribuido (no 55 mostrado).

El dispositivo informático 3310 puede estar acoplado de forma comunicativa a una fuente de datos de curva de fusión 3320, que puede comprender un instrumento generador de curva de fusión (por ejemplo, un dispositivo LightCycler® disponible de Roche Diagnostics, GmbH, un instrumento de fusión de alta resolución HR-1™, o similares). De manera 60 alternativa o adicional, la fuente de datos 3320 puede comprender un medio legible por ordenador que comprende datos de curva de fusión.

El dispositivo informático 3310 se puede configurar para cargar código de programa legible por ordenador desde el medio legible por ordenador 3312. El código de programa puede comprender instrucciones ejecutables por el 65 procesador o interpretables por el procesador que implementan uno o más de los sistemas y procedimientos descritos en el presente documento (por ejemplo, procedimientos 300, 1600, 1700, 2000, 2200, 2400, etc.) o variantes de los

mismos. Las instrucciones se pueden incorporar como uno o más módulos de software distintos en los medios legibles por ordenador 3312. Los módulos pueden comprender un módulo de adquisición de datos 3332 configurado para acceder a datos de curva de fusión desde una fuente de datos 3320, un módulo de modelado 3334 configurado para acceder a un modelo de fluorescencia de fondo, un módulo de análisis 3336 configurado para realizar análisis de

- 5 desviación en datos de curva de fusión (por ejemplo, generar una función de desviación según, entre otros, el procedimiento 300 de la figura 3), un módulo de procesamiento 3338 configurado para proporcionar visualización (a través de una HMI 3314) y/o procesamiento adicional de los datos de la curva de fusión utilizando las técnicas de análisis de desviación descritas anteriormente (por ejemplo, la identificación automatizada de muestras negativas, la sustracción de fondo exponencial, la identificación de la región de fusión, el agrupamiento, y similares), y un módulo
- 10 de control 3339 configurado para proporcionar el control del sistema 3300 por un usuario humano (no mostrado) y/o por uno o más procesos externos (no mostrados), tales como otro dispositivo o agente informático (no mostrado).

El módulo de control 3339 puede permitir dirigir al sistema 3300 para que adquiera los datos de la curva de fusión y/o acceda a los mismos, para realizar análisis de desviación en los datos de la curva de fusión y/o para visualizar los 15 datos analizados, tal como se describió anteriormente. Por ejemplo, el módulo de control 3339 puede proporcionar la visualización de datos de curva de fusión, resultados de agrupamiento, resultados de genotipado, resultados de cribado, o similares, en la HMI 3314. Por lo tanto, el módulo de control 3339 puede comprender una interfaz de usuario (no mostrada) configurada para mostrar los controles de la interfaz de usuario y/o aceptar la entrada del usuario desde la HMI 3314. Además, el módulo de control 3339 se puede configurar para aceptar comandos y/o instrucciones a

- 20 través de una o más de las interfaces de comunicaciones 3316 (por ejemplo, desde un dispositivo informático remoto, agente, o similar). El módulo de control 3339 puede proporcionar la aceptación de comandos de programación de un usuario y/o un proceso externo para realizar la identificación automática de muestras negativas, la identificación de regiones de fusión, la sustracción del fondo, la visualización, la agrupación y otros procesos. El módulo de control 3339 se puede configurarse, además, para almacenar los resultados del procesamiento del análisis de desviación en
- 25 los medios legibles por ordenador 3312 y/o transmitir los resultados en una o más de las interfaces de comunicaciones 3316.

En algunas realizaciones, el sistema 3300 se puede configurar para realizar de forma autónoma procesos de genotipado y/o cribado utilizando las técnicas de análisis de desviación descritas en el presente documento (por 30 ejemplo, procedimientos 300, 1600, 1700, 2000, 2200, 2400 o variantes de los mismos). Tal como se trató anteriormente, las técnicas de análisis de desviación descritas en el presente documento no se limitan a ningún conjunto particular de aplicaciones de análisis de curva de fusión, y el sistema 3300 se podría configurar para implementar cualquier número de aplicaciones de análisis de curva de fusión utilizando las técnicas de análisis de desviación descritas en este documento. Por consiguiente, ni la presente divulgación ni el sistema 3300 se deben 35 interpretar como limitados a ningún conjunto particular de aplicaciones de análisis de desviación de curva de fusión.

La descripción anterior proporciona numerosos detalles específicos para una comprensión profunda de las realizaciones descritas en el presente documento. Sin embargo, los expertos en la materia reconocerán que se pueden omitir uno o más de los detalles específicos, o se pueden utilizar otros procedimientos, componentes o materiales. En 40 algunos casos, las operaciones no se muestran o describen en detalle.

Además, las características, operaciones o rasgos descritos se pueden combinar de cualquier manera adecuada en una o más realizaciones. También se entenderá fácilmente que el orden de las etapas o acciones de los procedimientos descritos en relación con las realizaciones descritas se puede cambiar tal como sería evidente para 45 los expertos en la materia. De este modo, cualquier orden en los dibujos o la descripción detallada es sólo para fines ilustrativos y no implica un orden requerido, a menos que se especifique que requiere un orden.

Las realizaciones pueden incluir varias etapas, que se pueden incorporar en instrucciones ejecutables por máquina para ser ejecutadas por un ordenador universal o especializado (u otro dispositivo electrónico). Las instrucciones 50 ejecutables por máquina se pueden realizar en un medio de almacenamiento legible por ordenador. En algunas realizaciones, las instrucciones se pueden realizar como uno o más módulos de software distintos. De manera alternativa, una o más de las etapas se pueden realizar por componentes de hardware que incluyen lógica específica para realizar las etapas, o por una combinación de hardware, software y/o firmware.

55 Las realizaciones se pueden proporcionar también como un producto de programa de ordenador que incluye un medio legible por ordenador que tiene instrucciones almacenadas al respecto que se pueden utilizar para programar un ordenador (u otro dispositivo electrónico) para realizar los procesos descritos en el presente documento. El medio legible por ordenador puede incluir, entre otros, discos duros, disquetes, discos ópticos, CD-ROM, DVD-ROM, ROM, RAM, EPROM, EEPROM, tarjetas magnéticas u ópticas, dispositivos de memoria de estado sólido, u otros tipos de 60 medios/medios legibles por máquina adecuados para almacenar instrucciones electrónicas.

Tal como se utiliza en el presente documento, un módulo o componente de software puede incluir cualquier tipo de instrucción de ordenador o código ejecutable por ordenador ubicado dentro de un dispositivo de memoria y/o medio de almacenamiento legible por ordenador. Un módulo de software puede, por ejemplo, comprender uno o más bloques 65 físicos o lógicos de instrucciones de ordenador, que se pueden organizar como una rutina, un programa, un objeto, un

25

componente, una estructura de datos, etc., que realizan una o más tareas o implementan tipos de datos abstractos particulares.

En determinadas realizaciones, un módulo de software particular puede comprender instrucciones dispares 5 almacenadas en diferentes ubicaciones de un dispositivo de memoria, que juntas implementan la funcionalidad descrita del módulo. El módulo puede estar incorporado en un medio de almacenamiento legible por ordenador y/o como un módulo distinto en el medio de almacenamiento. Un módulo puede comprender una sola instrucción o muchas instrucciones, y se puede distribuir sobre varios segmentos de código diferentes, entre diferentes programas y/o a través de varios dispositivos de memoria. Algunas realizaciones se pueden practicar en un entorno informático

- 10 distribuido donde las tareas se realizan mediante un dispositivo de procesamiento remoto vinculado a través de una red de comunicaciones. En un entorno informático distribuido, los módulos de software se pueden ubicar en dispositivos de almacenamiento de memoria locales y/o remotos. Además, los datos que se vinculan o procesan juntos en un registro de base de datos pueden residir en el mismo dispositivo de memoria, o en varios dispositivos de memoria, y se pueden vincular entre sí en los campos de un registro en una base de datos a través de una red.
- 15

20

Los expertos en la materia entenderán que se pueden hacer muchos cambios en los detalles de las realizaciones descritas anteriormente sin apartarse de los principios subyacentes de la invención.

LISTADO DE SECUENCIAS

<110> Robbins, Thomas Charles Palais, Robert Andrew Wittwer, Carl Thomas

<120> Sistemas y procedimientos para análisis automatizado de curva de fusión

25 <130> 35328/101

<150> US 61/178.886 <151> 15-05-2009

30 <160> 7

<170> PatentIn versión 3.5

- $<$  210 $> 1$
- 35 <211> 27
	- <212> ADN <213> Secuencia artificial

 $<220>$ 

40 <223> secuencia sintetizada para estudios de curva de fusión de horquilla  $<220>$ <221> tallo\_bucle <222> (8)..(12)

45 <220> <221> tallo\_bucle <222> (23)..(27)

 $<$ 400 $> 1$ 50 gttaaccact gatagcacga cgtcagt 27

> $<$ 210 $>$ 2  $<$  211  $>$  31 <212> ADN

55 <213> Secuencia artificial

 $<220$ 

- <223> secuencia sintetizada para estudios de curva de fusión de horquilla  $<220>$
- 60 <221> tallo\_bucle <222> (8)..(14)

 $<220>$ <221> tallo\_bucle

65 <222> (25)..(31)

<400> 2 gttaaccact gacatagcac gacgtgtcag t 31  $<$  210 $>$  3 5 <211> 35 <212> ADN <213> Secuencia artificial  $<220>$ 10 <223> secuencia sintetizada para estudios de curva de fusión de horquilla <220> <221> tallo\_bucle <222> (8)..(16) 15  $<220>$ <221> tallo\_bucle <222> (27)..(35) 20 <400> 3 gttaaccact gacagttagc acgacgactg tcagt 35  $<$ 210 $> 4$  $<$ 211 $>$ 50 25 <212> ADN <213> Secuencia artificial  $<220>$ <223> secuencia sintetizada para estudios de curva de fusión 30 <400> 4 atcgtgattt ctatagttat ctaagtagtt ggcattaata atttcatttt 50  $<$  210 $>$  5 35 <211> 50 <212> ADN <213> Secuencia artificial  $<220>$ 40 <223> secuencia sintetizada para estudios de curva de fusión <220> <221> misc\_característica  $<$ 222 $>$  (1)..(1) 45 <223> ácido nucleico bloqueado <220> <221> misc\_característica <222> (7)..(7) 50 <223> ácido nucleico bloqueado  $<220>$ <221> misc\_característica <222> (13)..(13) 55 <223> ácido nucleico bloqueado  $<220>$ <221> misc\_característica <222> (22)..(22) 60 <223> ácido nucleico bloqueado  $<220>$ <221> misc\_característica <222> (28)..(28) 65 <223> ácido nucleico bloqueado

<220> <221> misc\_característica <222> (35)..(35) <223> ácido nucleico bloqueado 5 <220> <221> misc\_característica <222> (43)..(43) <223> ácido nucleico bloqueado 10  $<220>$ <221> misc\_característica  $<$ 222> (50)...(50) <223> ácido nucleico bloqueado 15 <400> 5 gcggtcagtc ggcctagcgg tagccagctg cggcactgcg tgacgctcag 50  $<$ 210 $> 6$ 20 <211> 20 <212> ADN <213> *Homo sapiens* <400> 6 25 atggcaagct tggaattagc 20 <210> 7  $<$ 211 $>$ 40 <212> ADN 30 <213> *Homo sapiens*  $<220>$ <221> misc\_característica  $<$ 222> (1)..(2) 35 <223> Apareamiento erróneo de 2 bases intencionado <220> <221> misc\_característica  $<$ 222> (3)...(21) 40 <223> elemento de sonda <220> <221> cebador\_unión <222> (3)..(21) 45  $<220>$ <221> variación <222> (12)..(12) 50 <400> 7 ggtctgcaga ccgaatgtat gcctaagcca gcgtgttaga 40

### **REIVINDICACIONES**

1. Procedimiento implementado por ordenador para calcular una desviación entre los datos de curva de fusión experimental y la señal de radiación electroóptica, EO, de fondo, para proporcionar un análisis de curva de fusión de 5 un compuesto, comprendiendo el procedimiento las etapas de:

- acceder a los datos de la curva experimental de una memoria, comprendiendo los datos de la curva de fusión experimental una pluralidad de mediciones de radiación electroóptica, EO, que corresponden a temperaturas respectivas que se extienden en un intervalo de temperaturas, comprendiendo las mediciones obtenidas mediante la 10 fusión de un compuesto un colorante de fluorescencia, en el que los datos de la curva de fusión experimental
- comprenden una señal de radiación EO de fondo; acceder a un modelo matemático de la señal de radiación EO de fondo de una memoria; calcular una función de desviación para los datos de curva de fusión experimental utilizando un dispositivo informático, en el que el cálculo de la función de desviación comprende el cálculo de parámetros de ajuste de función que ajustan
- 15 el modelo matemático de la señal de radiación EO de fondo a los datos de curva de fusión experimental a temperaturas respectivas que se extienden en un intervalo de temperaturas, de tal modo que la función de desviación cuantifica una desviación entre los datos de la curva de fusión experimental y el modelo matemático de la señal de radiación EO de fondo como una función de la temperatura; y
- determinar una temperatura correspondiente a una transición dentro de los datos de curva de fusión experimental 20 utilizando un dispositivo informático, comprendiendo la determinación la identificación de una o más de una transición de fundido y una transición de desplegamiento dentro de la función de desviación.

2. Procedimiento, según la reivindicación 1, en el que los datos de curva de fusión experimental se obtienen mediante uno de la aplicación de un gradiente de energía al compuesto que comprende un colorante que tiene fluorescencia y 25 el aumento de una concentración iónica del compuesto, y en el que el modelo matemático de la señal de radiación EO de fondo comprende uno del grupo que consiste en una función de disminución exponencial y una función cuadrática.

3. Procedimiento, según la reivindicación 1 o 2, en el que el cálculo de la función de desviación comprende:

- 30 segmentar los datos de curva de fusión experimental en una pluralidad de ventanas, estando cada ventana definida dentro de una región de temperaturas de los datos de curva de fusión experimental; y calcular una pluralidad de parámetros de ajuste de función, estando cada parámetro de ajuste de función calculado para ajustar el modelo matemático de la señal de radiación EO de fondo a los datos de curva de fusión dentro de una de las ventanas respectivas.
- 35
- 4. Procedimiento, según la reivindicación 3, en el que el modelo matemático de la señal de radiación EO de fondo<br> $C = \frac{a_i(T-T_i \frac{W}{2})}{\sum_{i=1}^{N} a_i(T-T_i \frac{W}{2})}$

dentro de una ventana seleccionada está en forma de  $C_i e^{i\theta}$  en la que  $C_i$ y a<sub>i</sub> son parámetros de ajuste, *T* es temperatura, *T<sup>i</sup>* es un índice de ventana y *W* es un ancho de una ventana seleccionada.

40 5. Procedimiento, según la reivindicación 1 o 3, que comprende, además, uno o más de:

determinar si los datos de curva de fusión experimental comprenden una región de transición de fundido válida,

calculando una proporción de un valor máximo de la función de desviación con respecto a uno de un valor promedio 45 y un valor medio de la función de desviación, y

- determinando que los datos de curva de fusión experimental comprenden una región de transición de fundido válida cuando la proporción excede un umbral;
- presentar la función de desviación a un usuario en un dispositivo de interfaz humano-máquina; y 50 calcular una curva de fusión con fondo corregido,

identificando un cursor de eliminación de fondo alto y un cursor de eliminación de fondo bajo dentro de una primera región de temperatura de la función de desviación, y

calculando una curva de fusión con fondo corregido utilizando los cursores de eliminación de fondo alto y bajo, 55 en la que cuando el compuesto comprende una muestra de proteína, el cálculo de la curva de fusión con fondo

corregido comprende, además, acceder a un modelo de una derivada de una señal de agregación en los datos de curva de fusión experimental, y utilizar el modelo de señal de agregación para eliminar la señal de agregación de la curva de fusión con fondo corregido.

60

6. Procedimiento, según la reivindicación 1 o 3, en el que el compuesto comprende una muestra de ácido nucleico, comprendiendo el procedimiento, además:

identificar un cursor de eliminación de fondo alto y un cursor de eliminación de fondo bajo dentro de una primera región de temperatura de la función de desviación,

identificando una temperatura de fondo alta como la temperatura más alta dentro de la primera región de temperatura 5 a la que la función de desviación excede un umbral más una primera constante de tampón,

- identificando una temperatura de fondo baja como la temperatura más baja dentro de la primera región de temperatura a la que la función de desviación excede un umbral menos una segunda constante de tampón, definiendo una región de sonda alta que comprende temperaturas superiores y/o iguales que la temperatura de fondo alta y que tiene un ancho predeterminado,
- 10 definiendo una región de sonda baja que comprende temperaturas inferiores y/o iguales que la temperatura de fondo baja y que tiene un ancho predeterminado, y seleccionar el cursor de eliminación de fondo alto de la región de sonda alta y el cursor de eliminación de fondo bajo de la región de sonda baja, y
- 15 calcular una curva de fusión con fondo corregido utilizando los cursores de eliminación de fondo alto y bajo.
	- 7. Procedimiento, según la reivindicación 1 o 3, que comprende, además:

comparar una pluralidad de curvas de fusión con fondo corregido entre ellas;

20 agrupar la pluralidad de curvas de fusión con fondo corregido en dos o más grupos basados en la comparación; calcular una métrica de calidad de agrupación sobre una desviación dentro de los dos o más grupos y una desviación entre los dos o más grupos; y

determinar si mejorar los cursores de eliminación de fondo basados en la métrica de calidad de fondo y cuando los cursores de eliminación de fondo se van a mejorar,

25

modificar los cursores de eliminación de fondo

y una transición de desplegamiento dentro de la función de desviación.

calcular curvas de fusión con fondo corregido modificadas utilizando los cursores de eliminación de fondo modificados y

calcular de nuevo la métrica de calidad del grupo.

30

8. Medio legible por ordenador que comprende instrucciones legibles por ordenador configuradas para provocar, cuando se ejecutan, que un dispositivo informático realice un procedimiento para el cálculo de una desviación entre los datos de curva de fusión experimental y la señal de radiación electroóptica, EO, de fondo para proporcionar un análisis de curva de fusión de un compuesto, comprendiendo el procedimiento las etapas de:

35

acceder a los datos de curva de fusión experimental de una memoria, comprendiendo los datos de curva de fusión experimental una pluralidad de mediciones de radiación electroóptica, EO, como función de un gradiente de fusión, comprendiendo las mediciones obtenidas mediante la fusión de un compuesto un colorante que tiene fluorescencia, en el que los datos de curva de fusión experimental comprenden una señal de radiación EO de fondo;

#### 40 acceder a un modelo matemático de la señal de radiación EO de fondo de una memoria; calcular una función de desviación para los datos de curva de fusión experimental utilizando un dispositivo informático, comprendiendo la función de desviación parámetros de ajuste, estando calculados los parámetros de ajuste de función para ajustar el modelo matemático de la señal de radiación EO de fondo a los datos de la curva de fusión experimental en ubicaciones respectivas que extienden el gradiente de fusión, de tal manera que la función de desviación cuantifica

45 una desviación entre los datos de la curva de fusión experimental y el modelo matemático de la señal de radiación EO de fondo como una función del gradiente de fusión; y determinar una temperatura de una transición dentro de los datos de curva de fusión experimental, comprendiendo la determinación el análisis de la función de desviación para identificar una o más de las regiones de transición de fundido

50

9. Medio legible por ordenador, según la reivindicación 8, en el que el cálculo de la función de desviación comprende:

segmentar los datos de la curva de fusión experimental en una pluralidad de ventanas, estando definida cada ventana dentro de un intervalo de temperatura de los datos de curva experimental; y

- 55 calcular una pluralidad de parámetros de ajuste de función, estando calculado cada parámetro de ajuste de función dentro de una de las ventanas respectivas, en el que los parámetros de ajuste de función se calculan para ajustar el modelo del modelo matemático de la señal de radiación EO de fondo a los datos de curva de fusión experimental dentro de la ventana respectiva,
- en el que cuando el compuesto comprende una muestra de ácido nucleico, y un parámetro de ajuste de función de 60 una ventana seleccionada se calcula mediante el ajuste de los datos de curva experimental al modelo matemático de

 $a_i(T-T_i\frac{W}{2})$ la señal de radiación EO de fondo en la forma de  $C_i e^{i\theta}$  en la que  $C_i$ y *a<sub>i</sub>* son parámetros de ajuste, *T* es temperatura, *T<sup>i</sup>* es un índice de ventana y *W* es un ancho de una ventana seleccionada.

10. Aparato para el cálculo de una desviación entre los datos de curva de fusión experimental y la señal de radiación electroóptica, EO, de fondo para proporcionar un análisis de curva de fusión de un compuesto, comprendiendo el procedimiento:

5 un dispositivo informático que comprende un procesador y una memoria;

- un módulo de adquisición que se puede hacer funcionar sobre el procesador y configurar para acceder a datos de curva de fusión experimental de una memoria, comprendiendo los datos de curva de fusión experimental una pluralidad de mediciones de radiación electroóptica, EO, obtenida fundiendo un compuesto que comprende un colorante que tiene fluorescencia, en el que los datos de curva de fusión experimental comprenden una señal de radiación EO de 10 fondo;
- un módulo de modelado que se puede hacer funcionar sobre el procesador y configurar para acceder a un modelo matemático de la señal de radiación EO de fondo de una memoria; y un módulo de procesamiento que se puede hacer funcionar sobre el procesador y configurar para,
- 15 segmentar los datos de curva de fusión experimental en una pluralidad de ventanas, estando definida cada ventana dentro de una región de datos de curva de fusión experimental, construir una función de desviación a partir de parámetros de ajuste de función que corresponden a las ventanas respectivas que ajustan el modelo matemático de la señal de radiación EO de fondo a los datos de curva de fusión experimental dentro de las ventanas respectivas, y
- 20 determinar una temperatura de transición dentro de los datos de curva de fusión experimental, estando determinada la temperatura de transición por la evaluación de la función de desviación para identificar una o más de una región de fusión y una región de desplegamiento dentro de la función de desviación.
- 11. Aparato, según la reivindicación 10, en el que un ancho de las ventanas se selecciona en base a una de una 25 resolución de los datos de curva de fusión experimental, una propiedad de una característica de interés dentro de los datos de la curva de fusión experimental, y una métrica de rendimiento.

12. Aparato, según la reivindicación 10, en el que un parámetro de ajuste de una de las ventanas seleccionadas se

calcula ajustando los datos de curva de fusión experimental a un modelo de la señal de radiación EO de fondo en la<br>forma de  $C_i e^{a_i (T - T_i - \frac{W}{2})}$  en la que  $C_i y$  a son parámetros de ajuste. Tes temperaturo  $T$  co un form 30 forma de  $C_i^{\mu}$  en la que  $C_i$ y  $a_i$  son parámetros de ajuste,  $T$  es temperatura,  $T_i$  es un índice de ventana y W es un ancho de la ventana seleccionada

13. Aparato, según la reivindicación 10 o 12, en el que el módulo de procesamiento se configura, además, para determinar si los datos de curva de fusión experimental comprenden una región de transición de fundido

35 calculando una proporción de desviación para la función de desviación, comprendiendo la proporción de desviación de un valor máximo de la función de desviación con respecto a uno de un valor promedio y un valor medio de la función de desviación,

determinando que los datos de curva de fusión experimental comprenden una región de transición de fundido válida cuando la proporción de desviación excede un umbral, y

40 determinando que los datos de curva de fusión experimental no comprenden una región de transición de fundido válida cuando la proporción de desviación calculada no excede el umbral, en el que el umbral se calcula utilizando una pluralidad de proporciones de desviación, estando calculada cada

proporción de desviación utilizando una función de desviación respectiva de una pluralidad de funciones de desviación, estando calculada cada función de desviación a partir de diferentes datos de curva de fusión experimental respectivos, 45 y

en el que, como respuesta a la determinación de que la curva de fusión experimental comprende una región de transición de fundido válida, el módulo de procesamiento se configura, además, para:

- identificar un cursor de eliminación de fondo alto y un cursor de eliminación de fondo bajo dentro de una primera región 50 de temperatura de la función de desviación, y
	- calcular los datos de curva de fusión con fondo corregido utilizando los cursores de eliminación de fondo alto y bajo.

14. Aparato, según la reivindicación 10, en el que el compuesto comprende una muestra de proteína, en el que el módulo de procesamiento se configura para acceder al modelo de una derivada de una señal de agregación en los 55 datos de curva de fusión experimental, y para utilizar el modelo de señal de agregación para eliminar la señal de agregación a partir de la curva de fusión con fondo corregido.

15. Aparato, según la reivindicación 13, en el que el módulo de procesamiento está configurado para,

comparar una pluralidad de curvas de fusión con fondo corregido entre ellas,

- 60 agrupar la pluralidad de curvas de fusión con fondo corregido en dos o más grupos en base a las comparaciones,
- calcular una métrica de calidad de agrupamiento sobre una desviación dentro de los dos o más grupos y una desviación entre los dos o más grupos, y

determinar si mejorar los cursores de eliminación de fondo en base a la métrica de calidad de agrupamiento, y cuando los cursores de eliminación de fondo se van a mejorar el módulo de procesamiento se configura para,

modificar los cursores de eliminación de fondo,

calcular curvas de fusión con fondo corregido modificadas utilizando los cursores de eliminación de fondo modificados, y

5 calcular de nuevo la métrica de calidad del grupo.

16. Aparato, según la reivindicación 10, en el que el compuesto comprende una muestra de ácido nucleico, comprendiendo el aparato, además:

un instrumento configurado para adquirir los datos de curva de fusión experimental, comprendiendo el instrumento un 10 recipiente para soportar el compuesto.

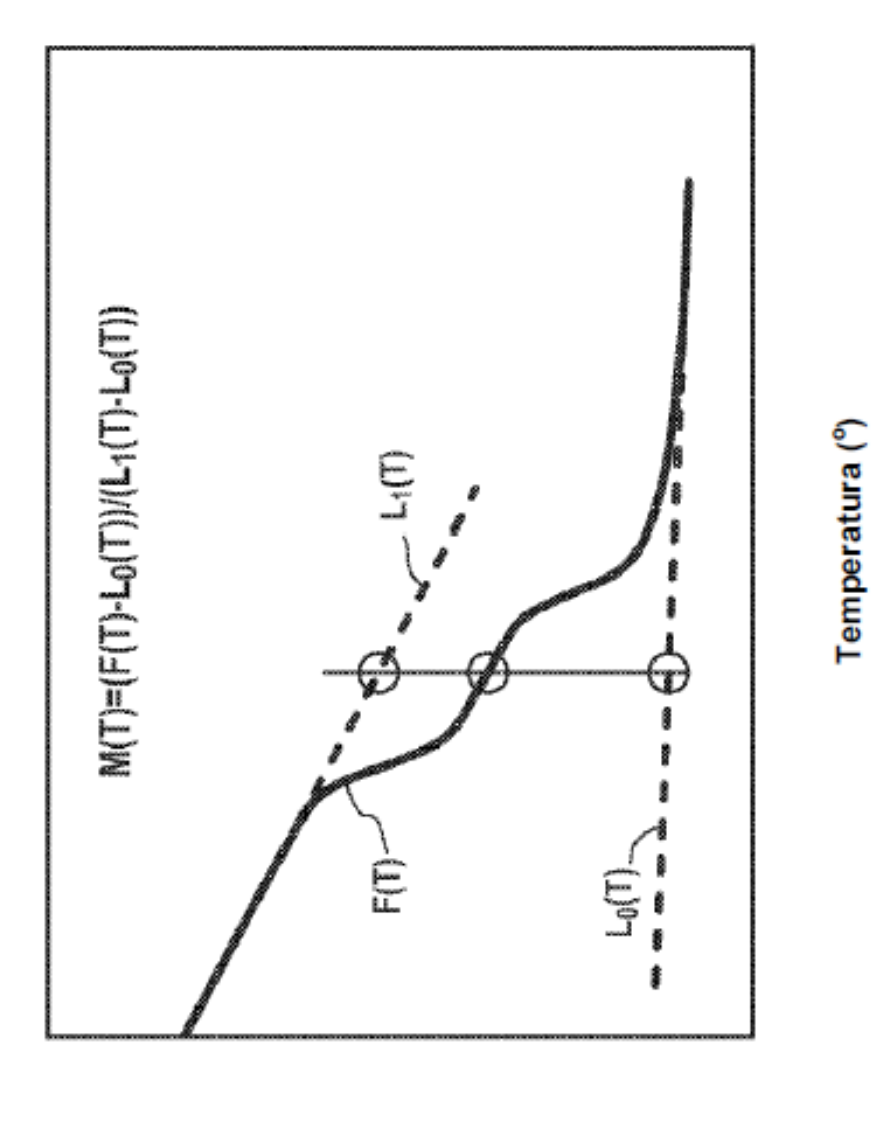

FIG. 1

Fluorescencia

![](_page_33_Figure_1.jpeg)

![](_page_34_Figure_1.jpeg)

 $FIG. 3$ 

![](_page_35_Figure_1.jpeg)

![](_page_36_Figure_1.jpeg)

ES 2757813T3

![](_page_37_Figure_1.jpeg)

![](_page_37_Figure_2.jpeg)

ES 2 757 813 T3

![](_page_38_Figure_1.jpeg)

ES 2757813T3

![](_page_39_Figure_1.jpeg)

FIG. 8

ES 2757813T3

![](_page_40_Figure_1.jpeg)

FIG. 9

![](_page_41_Figure_1.jpeg)

ES 2 757 813 T3

![](_page_42_Figure_1.jpeg)

![](_page_43_Figure_1.jpeg)

FIG. 12A

![](_page_44_Figure_1.jpeg)

![](_page_45_Figure_1.jpeg)

![](_page_46_Figure_1.jpeg)

![](_page_47_Figure_1.jpeg)

48

![](_page_48_Figure_1.jpeg)

![](_page_49_Figure_1.jpeg)

![](_page_50_Figure_1.jpeg)

![](_page_51_Figure_1.jpeg)

![](_page_52_Figure_1.jpeg)

![](_page_53_Figure_1.jpeg)

FIG. 16

![](_page_54_Figure_1.jpeg)

FIG. 17

![](_page_55_Figure_1.jpeg)

FIG. 18

![](_page_56_Figure_1.jpeg)

![](_page_57_Figure_1.jpeg)

![](_page_58_Figure_1.jpeg)

![](_page_59_Figure_1.jpeg)

![](_page_60_Figure_1.jpeg)

![](_page_61_Figure_1.jpeg)

![](_page_62_Figure_1.jpeg)

FIG. 24

![](_page_63_Figure_1.jpeg)

![](_page_64_Figure_1.jpeg)

ES 2757813T3

![](_page_65_Figure_1.jpeg)

Seleccionar las muestras a analizar y presionar OK

![](_page_65_Figure_3.jpeg)

FIG. 28

![](_page_66_Figure_1.jpeg)

![](_page_66_Figure_2.jpeg)

![](_page_66_Figure_3.jpeg)

FIG. 30

ES 2757813T3

![](_page_67_Figure_1.jpeg)

Grupos mostrados

![](_page_67_Picture_61.jpeg)

Muestras

![](_page_67_Figure_5.jpeg)

FIG. 32

![](_page_68_Figure_1.jpeg)

### **REFERENCIAS CITADAS EN LA DESCRIPCIÓN**

*Esta lista de referencias citada por el solicitante es únicamente para mayor comodidad del lector. No forman parte del documento de la Patente Europea. Incluso teniendo en cuenta que la compilación de las referencias se ha*  5 *efectuado con gran cuidado, los errores u omisiones no pueden descartarse; la EPO se exime de toda responsabilidad al respecto.*

#### **Documentos de patentes citados en la descripción**

• US 5871908 A

- US 6635427 B
- WO 2007035806 A
- US 7387887 B
- WO 2008109823 A
- US 61178886 B

10

#### **Literatura no patente citada en la descripción**

- L. ZHOU et al. Snapback Primer Genotyping with  $\bullet$ Saturating DNA Dye and Melting Analysis. Clin. Chem., October 2008, vol. 54 (10), 1648-56
- D. MATULIS et al. Thermodynamic Stability of Carbonic Anhydrase: Measurements of Binding Affinity and Stoichiometry Using ThermoFluor. Biochemistry, 2005, vol. 44, 5258-5266
- SEIPP MT et al. Quadruplex Genotyping of F5, F2,  $\bullet$ and MTHFR Variants in a Single Closed Tube by High-Resolution Amplicon Melting, Clin, Chem., January 2008, vol. 54 (a), 108-15
- ZHOU L. et al. Snapback Primer Genotyping with  $\bullet$ Saturating DNA Dve and Melting Analysis. Clin. Chem., October 2008, vol. 54 (10), 1648-56
- ZHOU L. et al. CT. High-resolution DNA Melting Anal- $\bullet$ ysis for Simultaneous Mutation Scanning and Genotyping in Solution. Clin. Chem., October 2005, vol. 51  $(10), 1770 - 77$